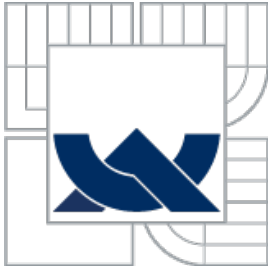

# VYSOKÉ UČENÍ TECHNICKÉ V BRNĚ

BRNO UNIVERSITY OF TECHNOLOGY

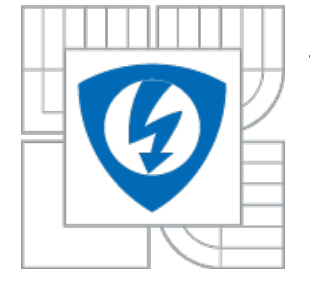

FAKULTA ELEKTROTECHNIKY A KOMUNIKAČNÍCH **TECHNOLOGIÍ** ÚSTAV TELEKOMUNIKACÍ

FACULTY OF ELECTRICAL ENGINEERING AND COMMUNICATION DEPARTMENT OF TELECOMMUNICATIONS

# KMITOČTOVÉ FILTRY S NETRADIČNÍ KOMBINACÍ AKTIVNÍCH PRVKŮ

FREQUENCY FILTERS WITH UNTRADITIONAL COMBINATION OF ACTIVE ELEMENTS

BAKALÁŘSKÁ PRÁCE BACHELOR´S THESIS

AUTHOR

AUTOR PRÁCE JAROSLAV FILGAS

**SUPERVISOR** 

VEDOUCÍ PRÁCE ING. JAN JEŘÁBEK

BRNO 2010

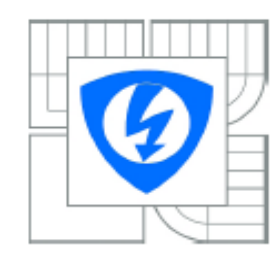

**VYSOKÉ UČENÍ TECHNICKÉ V BRNĚ** 

Fakulta elektrotechniky a komunikačních technologií

Ústav telekomunikací

# Bakalářská práce

bakaléřský studiiní obor **Teleinformatika** 

Student: Jaroslav Filgas Ročník: Q

ID: 106192 Akademický rok: 2009/2010

#### **NÁZEV TÉMATU:**

### Kmitočtové filtry s netradiční kombinací aktivních prvků

#### POKYNY PRO VYPRACOVÁNÍ:

Prostudujte problematiku analogových kmitočtových filtrů v literatuře, zejména pak struktury pracující s netradičními aktivními prvky a v proudovém módu. V rémci bakaléřské préce se zaměřte na névrh takových filtrů, u kterých bude využita netradiční kombinace aktivních prvků, a tyto obvody budou pracovat v proudovém módu. Jako aktivní prvky uvažujte např. proudové sledovače, proudové zesilovače, transkonduktanční prvky, operační zesilovače, proudové a napěťové konvejory. Vlastnosti navržených zapojení ověřte simulacemi za pomoci dostupných modelů v OrCadu.

### DOPORUČENÁ LITERATURA:

[1] Chen, W-K: The circuits and filters handbook (second edition), CRC Press LLC, USA, 2003. [2] JEŘÁBEK, J.; VRBA, K. Névrh přeladitelného kmitočtového filtru s proudovými aktivními prvky za pomoci metody grafu signálových toků. Elektrorevue - Internetový časopis (http://www.elektrorevue.cz), 2009, roč. 2009, č. 41, s. 1-7, ISSN: 1213- 1539,

[3] KOTON, J.; VRBA, K. Zobecněné metody návrhu kmitočtových filtrů. Elektrorevue - Internetový časopis (http://www.elektrorevue.cz), 2008, roč. 2008, č. 26, s. 1-17. ISSN: 1213-1539.

Termín zadání: 29.1.2010 Termín odevzdání: 2.6.2010

Vedoucí práce: Ing. Jan Jeřábek

> prof. Ing. Kamil Vrba, CSc. Předseda oborové rady

#### **UPOZORNĚNÍ:**

Autor bakalářské práce nesmí při vytváření bakalářské práce porušit autorská práva třetích osob, zejména nesmí zasahovat nedovoleným způsobem do cizích autorských práv osobnostních a musí si být plně vědom následků porušení ustanovení § 11 a následujících autorského zákona č. 121/2000 Sb., včetně možných trestněprávních důsledků vyplývajících z ustanovení části druhé, hlavy VI. díl 4 Trestního zákoníku č.40/2009 Sb.

### **ANOTACE**

Bakalářská práce pojednává o teorii a návrhu analogových kmitočtových filtrů druhého řádu, které pracují v proudovém módu a využívají netradiční kombinace aktivních prvků. Filtry jsou navrženy s využitím metody autonomních obvodů. Aktivní prvky použité při návrhu jsou proudový sledovač MO-CF, proudový zesilovač DACA, zobecněné proudové zrcadlo a invertor GCMI, transkonduktanční zesilovač BOTA, invertující proudový konvejor první a třetí generace ICCI/ICCIII a univerzální napěťový konvejor UVC. Navržené filtry pracují výhradně v proudovém módu a jejich ideální a reálné modely jsou ověřeny v simulačním prostředí OrCadu.

Práce je strukturovaná do pěti kapitol včetně závěru. První kapitola uvádí obecné vlastnosti kmitočtových filtrů, typy filtračních funkcí, typy filtrů a důležité obecné vztahy. Ve druhé kapitole se věnuji teorii použitých aktivních prvků, ve třetí pak metodám návrhu a čtvrtá obsahuje vlastní navržené filtry včetně jejich přenosových funkcí a výsledků ověření jejich funkčnosti v simulačním prostředí.

# **KLÍČOVÁ SLOVA**

Kmitočtový filtr, proudový mód, aktivní prvek, proudový zesilovač, proudový sledovač, proudový a napěťový konvejor, proudové zrcadlo, invertor.

### **ABSTRACT**

The Bachelor's thesis deals with the theory and designing of analog frequency filters of the second order, which operate in current mode and use the untraditional combination of active elements. The filters are designed by means of the autonomous circuits. Active elements used in the design is Multiple Output Current Follower MO-CF, Digitally Controlled Current Amplifier DACA, Generalized Current Mirror and Inverters GCMI, Balanced Operational Transconductance Amplifier BOTA, Inverting Current Conveyor 1<sup>st</sup> and 3<sup>rd</sup> Generation ICCI/ICCIII and Universal Voltage Conveyor UVC. The proposed filters work in current mode and their ideal and real models are verified in the simulation environment OrCad.

The thesis is structured into five chapters including the conclusion. The first chapter gives the general characteristics of the frequency filters, types of filter functions, types of filters and general equations. The second chapter is devoted to the theory of the active elements. The third charter is about methods of designing and the fourth includes custom designed filters, including their transfer functions and the results verify their functionality in the simulation environment.

### **KEYWORDS**

Frequency filter, current mode, aktive element, current amplifier, current follower, current and voltage conveyor, current mirror, inverter.

FILGAS, J. *Kmitočtové filtry s netradiční kombinací aktivních prvků: bakalářská práce.* Brno: FEKT VUT v Brně, 2010. 54 s. Vedoucí práce Ing. Jan Jeřábek.

# **PROHLÁŠENÍ**

Prohlašuji, že svou bakalářskou práci na téma "Kmitočtové filtry s netradiční kombinací aktivních prvků" jsem vypracoval samostatně pod vedením vedoucího bakalářské práce a s použitím odborné literatury a dalších informačních zdrojů, které jsou všechny citovány v práci a uvedeny v seznamu literatury na konci práce.

Jako autor uvedené bakalářské práce dále prohlašuji, že v souvislosti s vytvořením této bakalářské práce jsem neporušil autorská práva třetích osob, zejména jsem nezasáhl nedovoleným způsobem do cizích autorských práv osobnostních a jsem si plně vědom následků porušení ustanovení § 11 a následujících autorského zákona č. 121/2000 Sb., včetně možných trestněprávních důsledků vyplývajících z ustanovení § 152 trestního zákona č. 140/1961 Sb.

V Brně dne ……………. ............................................

podpis autora

# **PODĚKOVÁNÍ**

Děkuji vedoucímu práce Ing. Janu Jeřábkovi za velmi užitečnou metodickou pomoc a cenné

rady při zpracování bakalářské práce.

V Brně dne …………….. ............................................

podpis autora

# Obsah

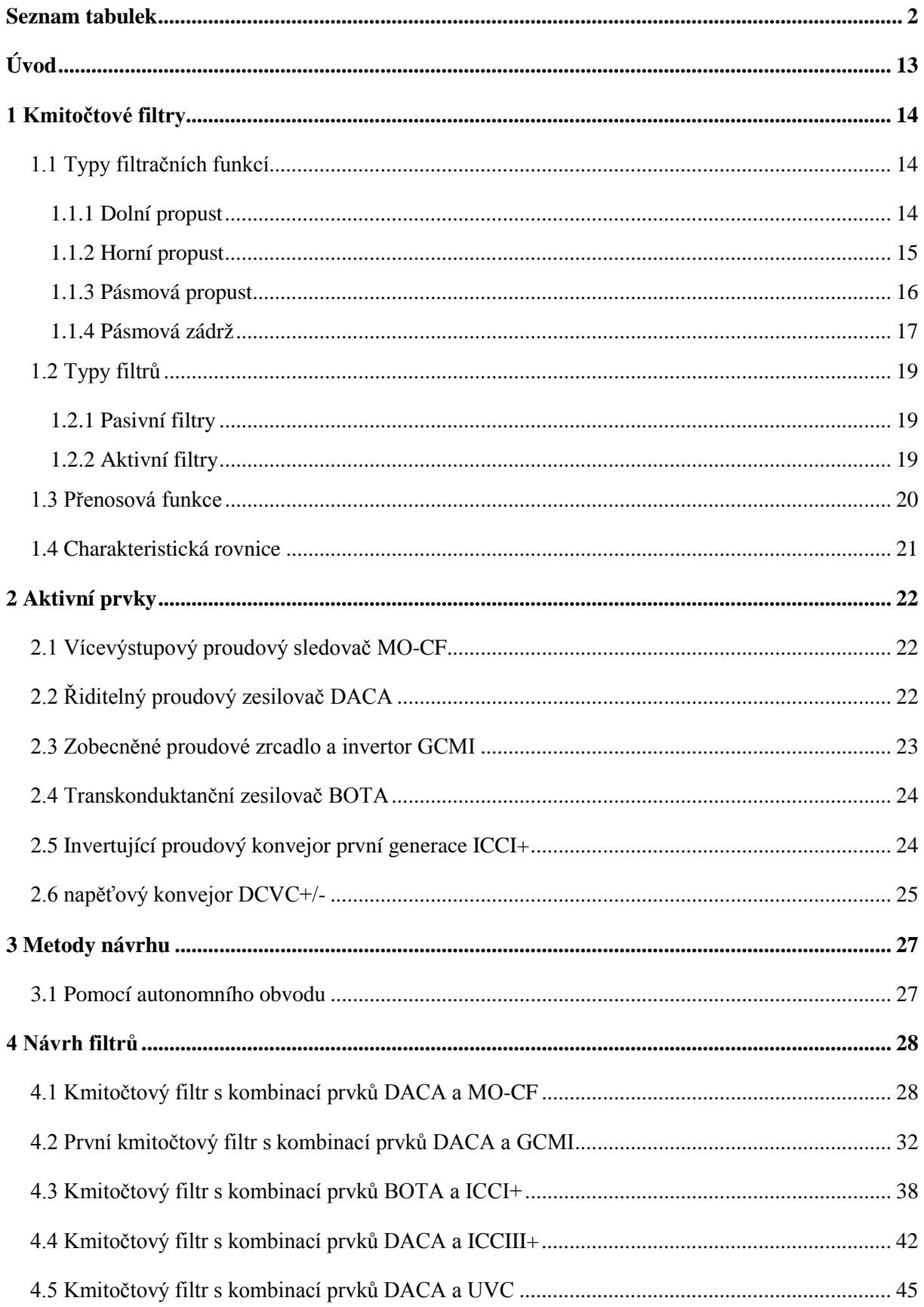

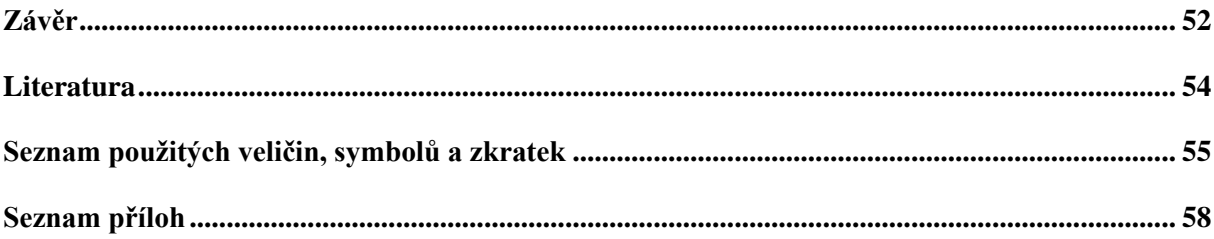

# Seznam obrázků

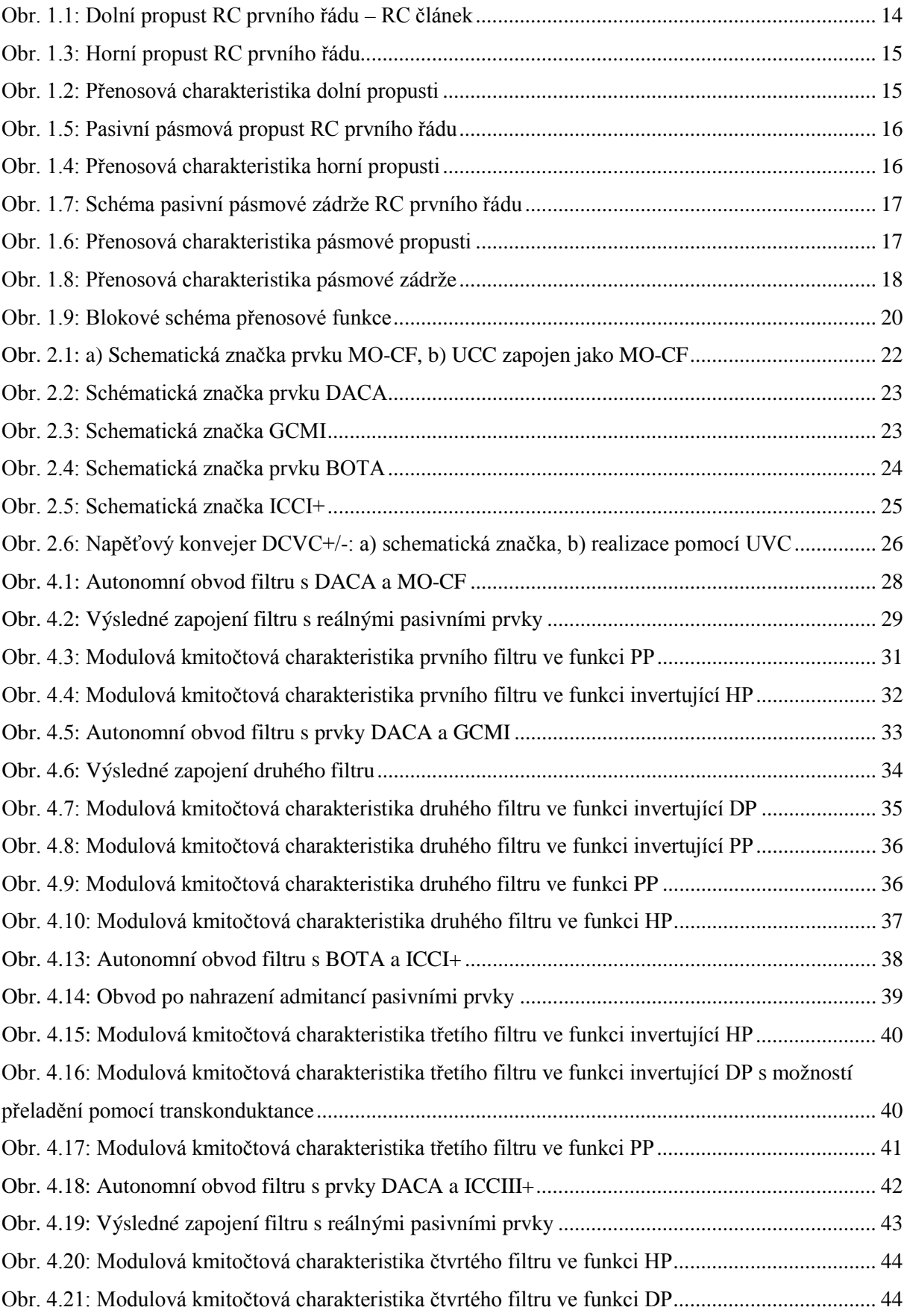

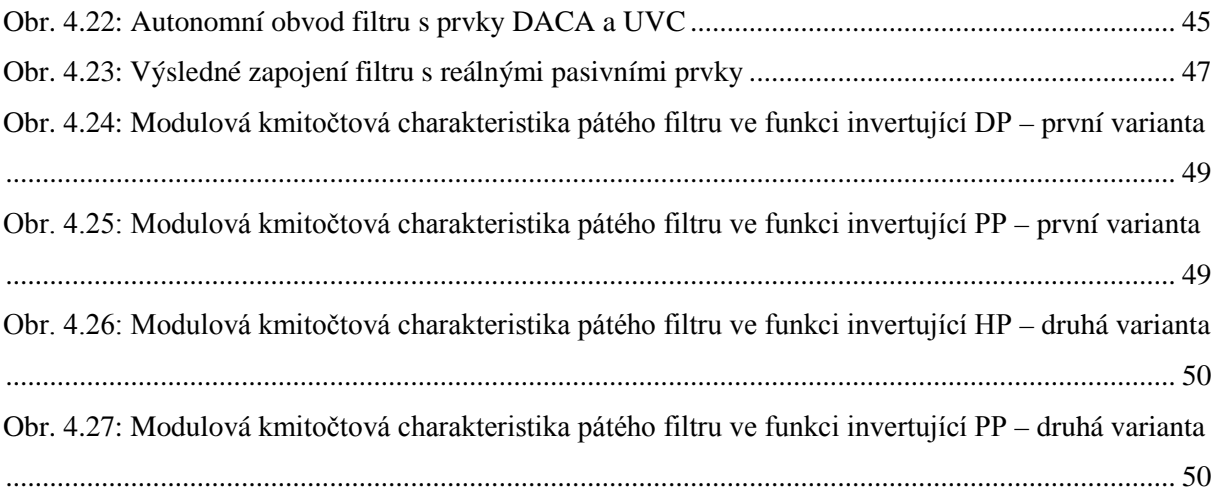

## <span id="page-11-0"></span>SEZNAM TABULEK

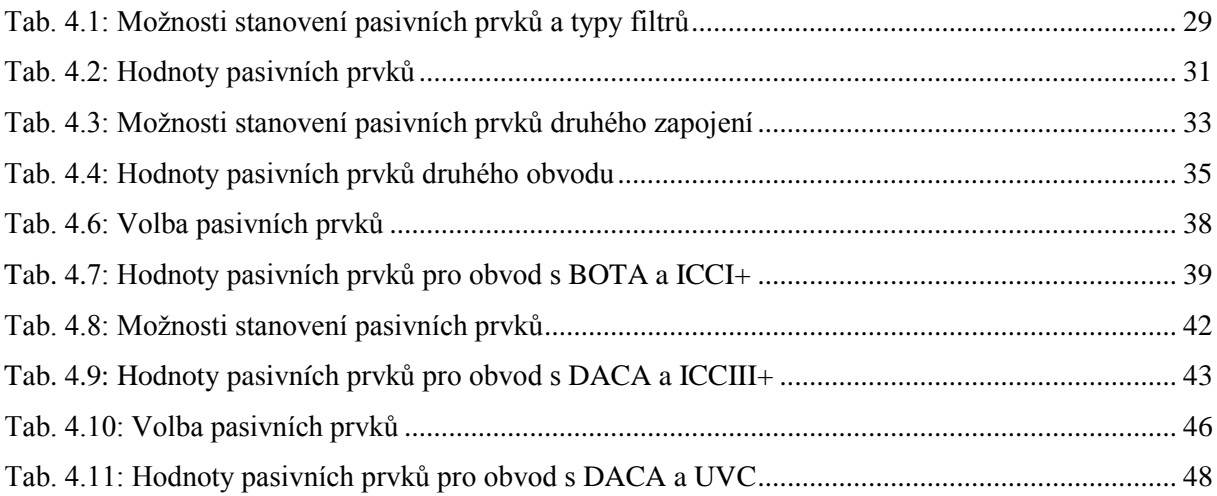

# <span id="page-12-0"></span>ÚVOD

V oblasti elektroniky a elektrotechniky je často potřeba ze spektra zpracovávaného signálu přenést pouze určité pásmo, zbytek potlačit. K tomuto účelu se používají kmitočtové filtry. Jde o lineární obvody, dvojbrany, které v určitém pásmu kmitočtů propouštějí jen některé složky spektra. Toto pásmo se nazývá propustné. Mimo něj jsou složky potlačeny v tzv. nepropustném pásmu.

Kmitočtové filtry se skládají z pasivních prvků, jako jsou rezistor, kapacitor a induktor (pasivní filtry), nebo z kombinací rezistoru či kapacitoru s aktivním prvkem (aktivní filtry). Aktivním prvkem může být například operační zesilovač, tranzistor, konvejor aj. V praxi se častěji využívají aktivní filtry, jelikož je u nich nastavení nebo přeladění parametrů daleko jednodušší.

Původně se filtry provozovali výhradně v napěťovém módu, ale neustálé zlepšování parametrů a technologií integrovaných obvodů má za následek také snížení napájecích napětí a spotřeby energie. Z toho vyplývá také snižování úrovní zpracovávaných signálů a nežádoucí snížení odstupu signálu od šumu. Při použití obvodu v proudovém módu se vliv těchto nežádoucích vlastností snižuje a mimo jiné se zlepšují další parametry obvodů. Například lze dosáhnout větší šířky pásma.

V této práci se budu zabývat návrhem několika kmitočtových filtrů v proudovém módu, které budou využívat aktivní prvky.

## <span id="page-13-0"></span>1 KMITOČTOVÉ FILTRY

### <span id="page-13-1"></span>1.1 TYPY FILTRAČNÍCH FUNKCÍ

Existuje pět základních typů filtračních funkcí, které je možné kmitočtovými filtry realizovat. Jsou to dolní propust DP, horní propust HP, pásmová propust PP, pásmová zádrž PZ a filtrační článek FC. Nejdůležitější z nich popisuji v dalším textu.

### <span id="page-13-2"></span>*1.1.1 DOLNÍ PROPUST*

Prvním z typů filtrační funkce je dolní propust (DP). Tento obvod se využívá k propouštění nízkých a potlačení vysokých kmitočtů signálu. Typickým příkladem DP je RC článek na [Obr. 1.1.](#page-13-3) V tomto případě jde o filtr prvního řádu, který je realizován pomocí dvou pasivních prvků, z nichž jeden je akumulační – kapacitor [\[11\].](#page-53-1)

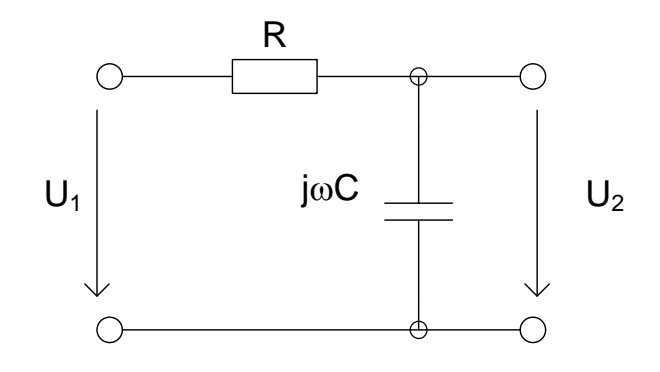

**Obr. 1.1: Dolní propust RC prvního řádu – RC článek**

<span id="page-13-3"></span>Přenosová funkce RC článku se určí jako poměr komplexních napětí:

$$
\overline{K}(\omega) = \frac{\overline{U}_2(\omega)}{\overline{U}_1(\omega)} = \frac{\overline{Z}_2}{\overline{Z}_1 + \overline{Z}_2} = \frac{1/(j\omega C)}{R + 1/(j\omega C)} = \frac{1}{1 + j\omega RC} = \frac{1}{1 + j\omega RC} \cdot \frac{1 - j\omega RC}{1 - j\omega RC} = \frac{1}{1 + (\omega RC)^2} - j\frac{\omega RC}{1 + (\omega RC)^2} = \frac{1}{1 + (\omega RC)^2} \tag{1.1}
$$

$$
= \operatorname{Re} \overline{K}(\omega) + j \operatorname{Im} \overline{K}(\omega)
$$

Přenosová charakteristika dolní propusti je na [Obr. 1.2.](#page-14-2)

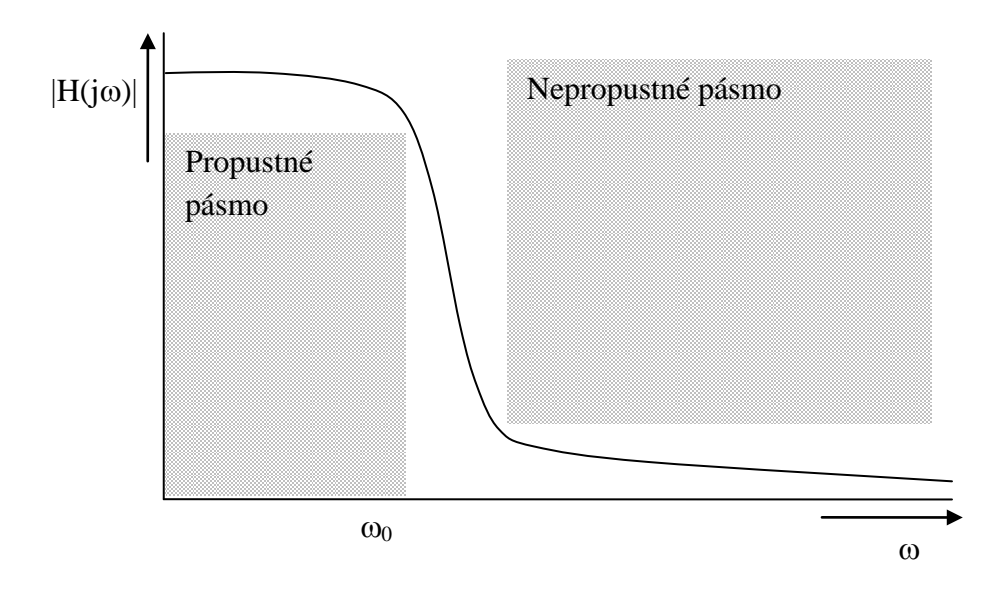

**Obr. 1.2: Přenosová charakteristika dolní propusti**

### <span id="page-14-2"></span><span id="page-14-0"></span>*1.1.2 HORNÍ PROPUST*

Dalším typem filtru je horní propust (HP), která propouští vysoké a potlačuje nízké kmitočty signálu. Základní schéma je na [Obr. 1.3.](#page-14-1)

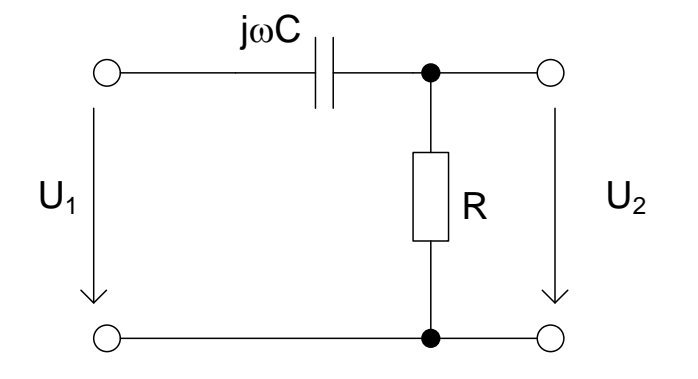

**Obr. 1.3: Horní propust RC prvního řádu**

<span id="page-14-1"></span>Přenosová funkce je ve tvaru:

$$
\overline{K}(\omega) = \frac{\overline{U}_2(\omega)}{\overline{U}_1(\omega)} = \frac{\overline{Z}_2}{\overline{Z}_1 + \overline{Z}_2} = \frac{R}{1/(j\omega C) + R} = \frac{1}{1 + 1/(j\omega RC)}
$$
\n(1.2)

Přenosová charakteristika horní propusti je na [Obr. 1.4](#page-15-2)

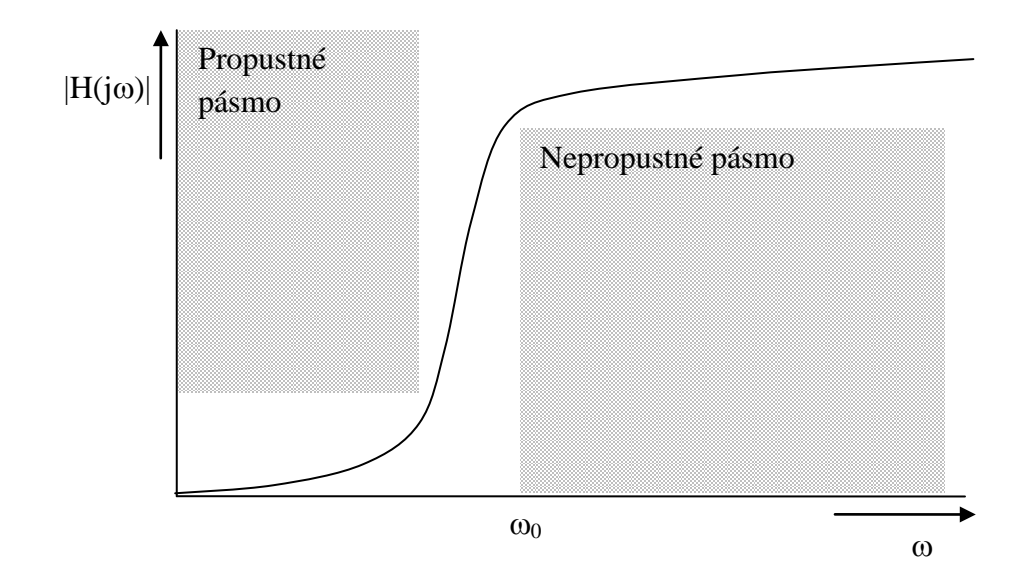

**Obr. 1.4: Přenosová charakteristika horní propusti**

### <span id="page-15-2"></span><span id="page-15-0"></span>*1.1.3 PÁSMOVÁ PROPUST*

Pokud kaskádně seřadíme dolní a horní propust RC prvního řádu [\[11\],](#page-53-1) dostaneme pásmovou propust prvního řádu – jedna z mnoha možností řazení prvků je na [Obr. 1.5.](#page-15-1)

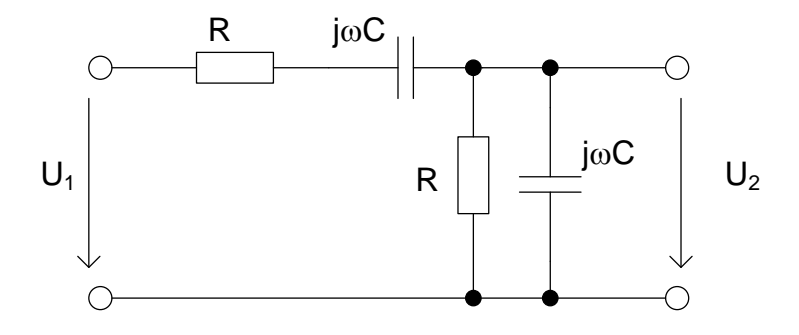

**Obr. 1.5: Pasivní pásmová propust RC prvního řádu**

<span id="page-15-1"></span>Přenosová funkce má tvar:

$$
\overline{K}(\omega) = \frac{\overline{U}_2(\omega)}{\overline{U}_1(\omega)} = \frac{\frac{1}{1/\overline{Z}_3 + 1/\overline{Z}_4}}{\frac{1}{1/\overline{Z}_3 + 1/\overline{Z}_4} + \overline{Z}_1 + \overline{Z}_2} = \frac{\frac{1}{1/R + j\omega C}}{\frac{1}{1/R + j\omega C} + R + \frac{1}{j\omega C}} = \frac{j\omega RC}{(j\omega RC + 1)^2 + j\omega RC},
$$
\n(1.3)

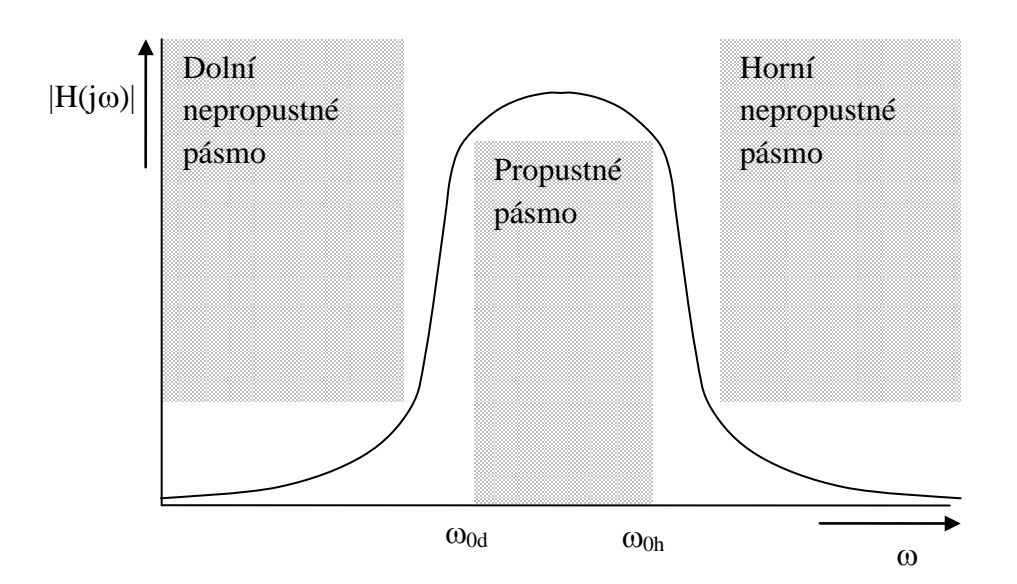

Přenosová charakteristika horní propusti je na [Obr. 1.6.](#page-16-2)

<span id="page-16-2"></span>**Obr. 1.6: Přenosová charakteristika pásmové propusti**

### <span id="page-16-0"></span>*1.1.4 PÁSMOVÁ ZÁDRŽ*

Filtr, který realizuje funkci pásmové zádrže, se využívá například v případě potřeby odfiltrovat signály určitého kmitočtového pásma. Tehdy je potřeba, aby jeho činitel přenosu byl na rezonančním kmitočtu roven nule a přitom měl pro nízké a vysoké kmitočty konstantní hodnotu [\[11\].](#page-53-1)

Takovou funkci lze získat přidáním děliče do pásmové propusti. Ten má zabezpečit kmitočtově nezávislé napětí, které se rovná napětí na výstupu propusti při rezonanci. Schéma pásmové propusti je na [Obr. 1.7](#page-16-1), její přenosová charakteristika pak na [Obr. 1.8.](#page-17-0)

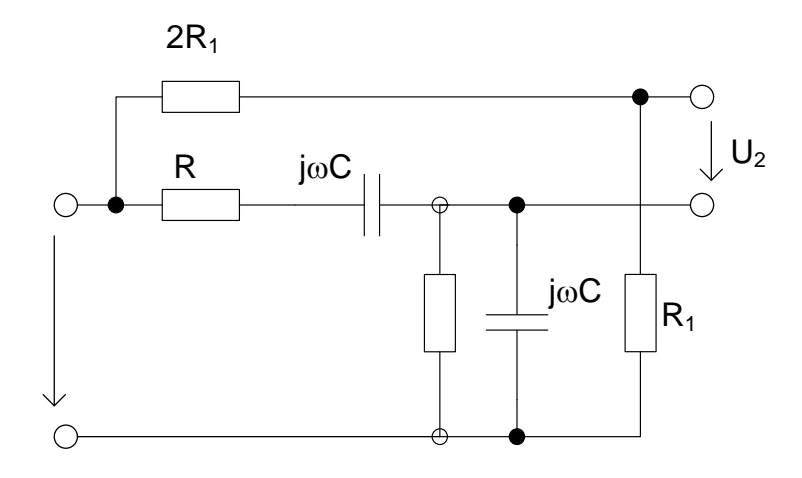

<span id="page-16-1"></span>**Obr. 1.7: Schéma pasivní pásmové zádrže RC prvního řádu**

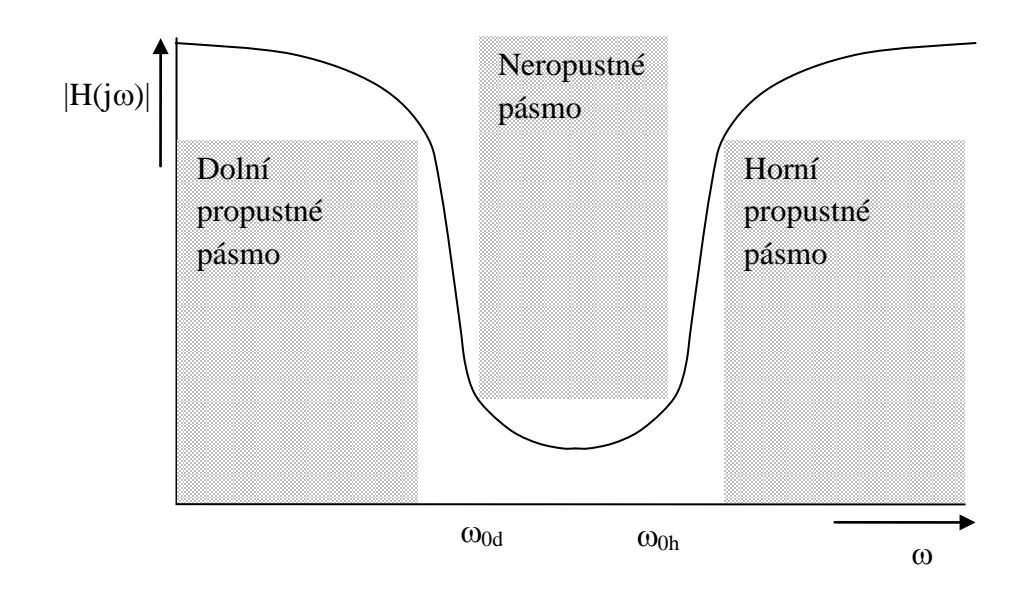

**Obr. 1.8: Přenosová charakteristika pásmové zádrže**

<span id="page-17-0"></span>Přenosová funkce má podle [\[11\]](#page-53-1) tvar:

$$
\overline{K}(\Omega) = \frac{\overline{U}_2}{\overline{U}_1} = \frac{1}{3} \cdot \frac{1 - \Omega^2}{1 - \Omega^2 + 3j\Omega} , \qquad (1.4)
$$

kde  $\Omega$  je normovaný úhlový kmitočet a platí  $m \qquad \omega_m \qquad \qquad \omega_m$  $\frac{j\omega}{s} = \overline{s} = \frac{\overline{p}}{s}$ *f*  $j\Omega = \frac{jf}{f} = \frac{j\omega}{\omega} = \overline{s} = \frac{\overline{p}}{\omega}.$ 

### <span id="page-18-0"></span>1.2 TYPY FILTRŮ

Filtry se podle použitých součástek dělí na pasivní a aktivní.

### <span id="page-18-1"></span>*1.2.1 PASIVNÍ FILTRY*

Dosud jsem uváděl právě pasivní filtry, které se skládají pouze z pasivních prvků – rezistorů, induktorů a kapacitorů. Díky použití těchto prvků nelze dosáhnout v propustném pásmu většího zesílení, než 1. Pomocí pasivních filtrů lze realizovat všechny základní funkce – DP, HP, PP, PZ i FČ – a to prvního i druhého řádu. Některá zapojení těchto filtrů jsem uvedl v předchozí kapitole jako vzorové pro konkrétní filtrační funkce – DP je na [Obr. 1.1,](#page-13-3) HP na [Obr. 1.3,](#page-14-1) PP na [Obr. 1.5](#page-15-1) a PZ na [Obr. 1.7.](#page-16-1)

### <span id="page-18-2"></span>*1.2.2 AKTIVNÍ FILTRY*

Z výše uvedeného vyplývá, že aktivní filtry jsou realizovány kombinací pasivních prvků R a C a aktivních prvků. Použití induktorů není žádoucí z hlediska nízkých kmitočtů, kdy by bylo zapotřebí velmi vysoké indukčnosti, realizovatelné pouze velkou součástkou. Jako aktivní prvky se nejčastěji používají operační zesilovače. Dále je možné použít tranzistor nebo také transkonduktanční zesilovač, dále se používají napěťové a proudové konvejory.

Filtry mohou pracovat v napěťovém, proudovém nebo smíšeném módu, podle toho, jaké využijeme vstupy/výstupy. Z dlouhodobého výzkumu v analogových integrovaných obvodech je patrné, že proudový mód má oproti napěťovému nejrůznější výhody. V proudovém módu je možné dosáhnout větší šířky frekvenčního pásma, velkou rychlost, velký dynamický rozsah a v neposlední řadě také jednodušší struktury obvodu [\[3\]\[11\]](#page-53-2)[\[12\].](#page-53-3)

### <span id="page-19-0"></span>1.3 PŘENOSOVÁ FUNKCE

Pomocí přenosové funkce jsme schopni vyjádřit vztah mezi vstupní a výstupní částí obvodu. Ve filtrech patří přenosová funkce k nejdůležitějším vlastnostem. Přenosová funkce filtru se vstupem X a výstupem Y bude mít tvar [,](#page-19-1)

 $(1.5)$ ,

<span id="page-19-1"></span>
$$
H(p) = \frac{Y}{X} \tag{1.5}
$$

kde X je vstupní a Y výstupní veličina.

Funkci reprezentuje také [Obr. 1.9.](#page-19-2)

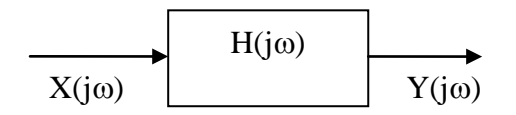

#### **Obr. 1.9: Blokové schéma přenosové funkce**

<span id="page-19-2"></span>Tvar rovnice pro proudový mód má tvar:

$$
H(p) = \frac{I_{out}}{I_{in}} \tag{1.6}
$$

kde *Iin* je vstupní a *Iout* výstupní proud obvodu.

Napěťový mód by byl vyjádřen místo proudy napětím.

Chceme – li vyjádřit přenosovou funkci graficky, použijeme tzv. Bodeho diagram, kde se modul přenosové funkce vyjadřuje v decibelech [\[12\]:](#page-53-3)

$$
H(p) = 20\log H(p) \tag{1.7}
$$

Při přechodu z propustného do nepropustného pásma a naopak se modulová charakteristika změní o 3 dB oproti maximální hodnotě přenosu. Tuto vlastnost můžeme pozorovat při úhlovém kmitočtu, jemuž odpovídá mezní úhlová frekvence  $\omega_0$ . Ta je vyjádřena vztahem [\(1.8\)](#page-19-3) [\[12\]:](#page-53-3)

<span id="page-19-3"></span>
$$
\omega_0 = 2\pi f_0 \tag{1.8}
$$

kde *f0* je mezní frekvence.

### <span id="page-20-0"></span>1.4 CHARAKTERISTICKÁ ROVNICE

Tato rovnice charakterizuje autonomní obvod, o kterém se zmíním později. V základu vyjadřuje chování obvodu a v podstatě je to jmenovatel přenosové funkce značený **D**. Pro filtry druhého řádu platí charakteristická rovnice ve tvaru:

<span id="page-20-3"></span>
$$
D = b_0 + pb_1 + p^2 b_2 \t\t(1.9)
$$

kde *b0, b1, b2* jsou reálné kladné koeficienty.

Aby byl filtr stabilní, musí charakteristická rovnice obsahovat všechny tři členy  $p^0$ ,  $p^1$ , *p2* a zároveň tyto musejí být kladné. Této skutečnosti využíváme při návrhu obvodu pro umístění pasivních prvků.

Při výpočtu skutečných hodnot pasivních prvků vycházíme z rovnic pro výpočet kvality jakosti [\(1.10\)](#page-20-1) a mezní frekvence [\(1.11\)](#page-20-2), kam dosadíme koeficienty  $b<sub>x</sub>$ .

<span id="page-20-4"></span><span id="page-20-1"></span>
$$
Q = \frac{\sqrt{b_0 b_2}}{b_1} \tag{1.10}
$$

<span id="page-20-5"></span><span id="page-20-2"></span>
$$
\omega_0 = \sqrt{\frac{b_0}{b_2}} \Rightarrow f_0 = \frac{1}{2\pi} \sqrt{\frac{b_0}{b_2}} \tag{1.11}
$$

kde *Q* je kvalita jakosti, <sup>ω</sup>*<sup>0</sup>* úhlový kmitočet a *f0* mezní kmitočet filtru.

### <span id="page-21-0"></span>2 AKTIVNÍ PRVKY

### <span id="page-21-1"></span>2.1 VÍCEVÝSTUPOVÝ PROUDOVÝ SLEDOVAČ MO-CF

Tento prvek má dva kladné a dva záporné proudové výstupy a jeden proudový vstup. Jeho schematická značka je na [Obr. 2.1a](#page-21-3). Charakterizují ho tyto vztahy:

$$
I_1 = I_2 = I_4 , \quad -I_1 = I_3 = I_5 , \tag{2.1}, (2.2)
$$

kde *I1* je proud na vstupu, *I2* a *I4* jsou proudy kladně a *I3* , *I5* záporně orientované.

Jelikož MO-CF (Multiple Output Current Follower) není jako reálný prvek dostupný, je možné ho realizovat pomocí obvodu UCC (Univerzálního proudového konvejoru) [\[4\].](#page-53-4) Zapojení UCC jako MO-CF je možné provést podle [Obr. 2.1](#page-21-3) b) a v programu OrCad, jenž budu využívat k návrhu filtrů, je prvek označován MCMI [\[7\].](#page-53-5)

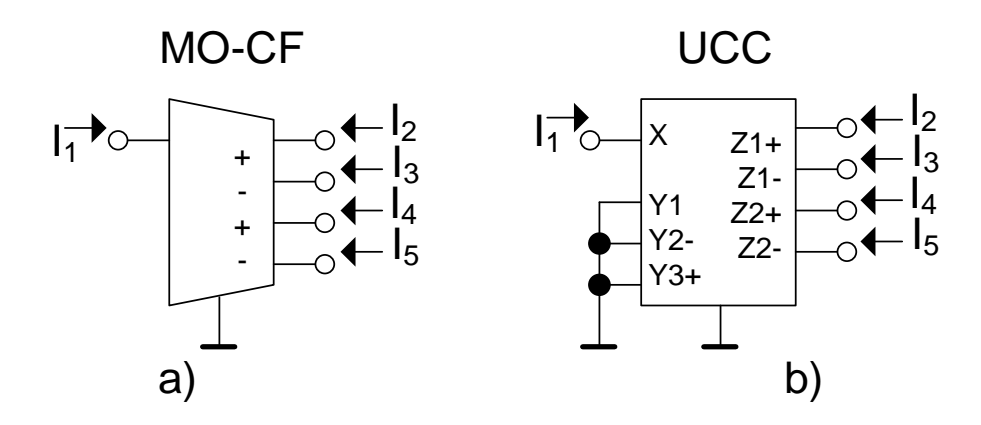

<span id="page-21-3"></span>**Obr. 2.1: a) Schematická značka prvku MO-CF, b) UCC zapojen jako MO-CF**

### <span id="page-21-2"></span>2.2 ŘIDITELNÝ PROUDOVÝ ZESILOVAČ DACA

Prvek DACA (Digitally Adjustable Current Amplifier) byl vyvinut na Ústavu telekomunikací VUT v Brně a jeho původní označení bylo DCCA (Digitally Controlled Current Amplifier) [\[10\].](#page-53-6) Jeho schematická značka je na [Obr. 2.2.](#page-22-1)

Charakteristické rovnice mají tvar:

$$
I_{OUT^{+}} = A_{I} (I_{IN^{+}} - I_{IN^{-}}), I_{OUT^{-}} = -A_{I} (I_{IN^{+}} - I_{IN^{-}}),
$$
\n(2.3), (2.4)

kde *AI* je proudové zesílení a *IINX* , *IOUTX* jsou proudy tekoucí do vstupů a výstupů.

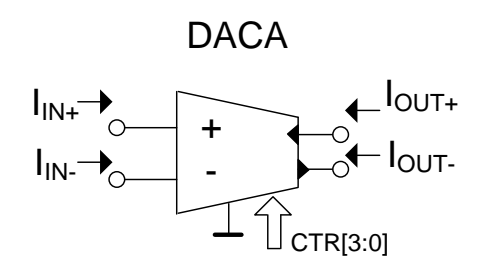

### **Obr. 2.2: Schématická značka prvku DACA**

<span id="page-22-1"></span>Digitální řízení proudového zesílení je zajištěno čtyřbitovou sběrnicí CTR [3:0], přičemž zesílení je dáno následujícími vztahy:

$$
K = D_3 2 \cdot 10^{-3} + D_2 1 \cdot 10^{-3} + D_1 0.5 \cdot 10^{-3} + D_0 0.25 \cdot 10^{-3} + 0.125 \cdot 10^{-3}
$$
, (2.5)

$$
A_{I} = 24 \cdot 10^{-3} \cdot K \tag{2.6}
$$

kde *K* je koeficient pro výpočet zesílení, *DX* jsou bity nastavované směrnice a *AI* je zesílení, které požadujeme.

### <span id="page-22-0"></span>2.3 ZOBECNĚNÉ PROUDOVÉ ZRCADLO A INVERTOR GCMI

Dalším prvkem vyvinutým na Ústavu telekomunikací VUT je GCMI (Generalized current Mirror and Invertor). Pracuje čistě v proudovém módu, čili jeho vstupy i výstupy jsou proudové. Funkci GCMI popisují rovnice [\[6\]:](#page-53-7)

$$
I_{Z1} = a \cdot I_X, I_{Z2} = b \cdot I_X,
$$
\n(2.7), (2.8)

kde *a* a *b* jsou přenosové koeficienty, které mohou nabývat hodnot -1 nebo 1.

Schematická značka GCMI je na [Obr. 2.3.](#page-22-2)

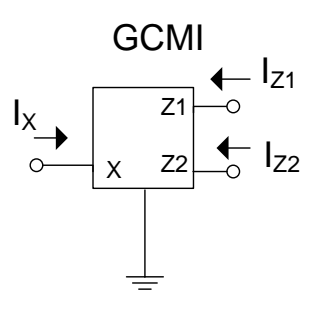

<span id="page-22-2"></span>**Obr. 2.3: Schematická značka GCMI**

### <span id="page-23-0"></span>2.4 TRANSKONDUKTANČNÍ ZESILOVAČ BOTA

Tento napětím řízený zdroj proudu pracuje buď s konstantní nebo nastavitelnou transkonduktancí *gm*. Funguje ve smíšeném módu a vychází z prvku OTA, oproti kterému má navíc jeden vstup s opačným směrem proudu [\[5\].](#page-53-8)

Prvek charakterizuje tento vztah:

$$
I_c = I_d = S(V_a - V_b),\tag{2.9}
$$

kde *S* je nastavitelná strmost a *IX* jsou výstupní proudy.

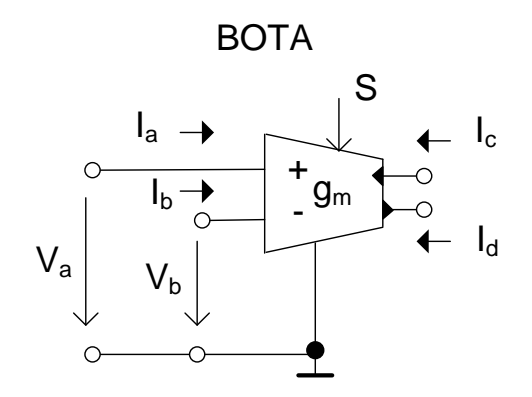

**Obr. 2.4: Schematická značka prvku BOTA**

### <span id="page-23-2"></span><span id="page-23-1"></span>2.5 INVERTUJÍCÍ PROUDOVÝ KONVEJOR PRVNÍ GENERACE ICCI+

Se snižováním napájecího napětí z důvodů snížení spotřeby [\[11\]](#page-53-1) a také možnosti napájet z baterií se obvody stávají méně odolné proti nežádoucímu šumu. Díky použití proudového nebo smíšeného režimu lze snížit odstup signálu od šumu a to umožňují například proudové konvejory.

ICCI+ je invertující proudový konvejor první generace, jehož funkci lze popsat maticovou rovnicí:

$$
\begin{bmatrix} V_x \\ I_y \\ I_z \end{bmatrix} = \begin{bmatrix} 0 & \alpha & 0 \\ \beta & 0 & 0 \\ \gamma & 0 & 0 \end{bmatrix} \cdot \begin{bmatrix} I_x \\ V_y \\ V_z \end{bmatrix},
$$
\n(2.10)

přičemž hodnoty koeficientů jsou pro ICCI+ α*=-1,* β*=1,* γ*=1.*

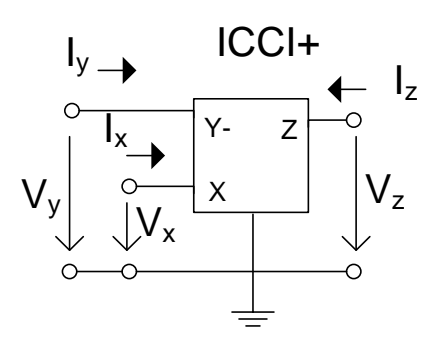

**Obr. 2.5: Schematická značka ICCI+**

### <span id="page-24-1"></span><span id="page-24-0"></span>2.6 NAPĚŤOVÝ KONVEJOR DCVC+/-

Jedná se o napěťový konvejor s rozdílovými proudovými vstupy (Differencial Current Voltage Conveyor, DCVC) [\[1\]\[2\]](#page-53-9). Jsou definovány tři typy DCVC se dvěma výstupy, pro které platí maticová rovnice:

$$
\begin{bmatrix} I_x \\ U_{y1} \\ U_{y2} \\ U_{z1} \\ U_{z2} \end{bmatrix} = \begin{bmatrix} 0 & 1 & -1 & 0 & 0 \\ 0 & 0 & 0 & 0 & 0 \\ 0 & 0 & 0 & 0 & 0 \\ \gamma_1 & 0 & 0 & 0 & 0 \\ \gamma_2 & 0 & 0 & 0 & 0 \\ \gamma_3 & 0 & 0 & 0 & 0 \end{bmatrix} \cdot \begin{bmatrix} U_x \\ I_{y1} \\ I_{y2} \\ I_{z1} \\ I_{z2} \end{bmatrix},
$$
\n(2.11)

kde platí:  $\gamma_1 = \gamma_2 = 1$  pro DCVC+/+;  $\gamma_1 = \gamma_2 = -1$  pro DCVC-/-;  $\gamma_1 = 1$ ,  $\gamma_2 = -1$  pro DCVC+/−.

Prvek DCVC může být realizovány pomocí aktivního prvku označovaného jako UVC. Schématická značka napěťového konvejoru DCVC+/- je na [Obr. 2.6a](#page-25-0), realizace pomocí univerzálního napěťového konvejoru UVC je na [Obr. 2.6](#page-25-0)b. Univerzální napěťový konvejor UVC obsahuje jeden napěťový vstup x, dva rozdílové proudové vstupy y<sub>1</sub> a y<sub>2</sub> a určitý počet invertujících a neinvertujících napěťových výstupů z. Napětí ze svorky x je přenášeno na výstupní svorky z s kladným či záporným znaménkem. Rozdíl proudů na vstupních svorkách y je přiváděn na vstup x. Vlastnosti UVC jsou popsány maticovou rovnicí [\(2.12\)](#page-25-1) a vlastnosti DCVC+/- maticovou rovnic[í \(2.13\)](#page-25-2).

<span id="page-25-2"></span><span id="page-25-1"></span>
$$
\begin{bmatrix}\nI_x \\
I_w \\
U_{y+} \\
U_{z+} \\
U_{z-} \\
U_{z-}\n\end{bmatrix} =\n\begin{bmatrix}\n0 & 0 & 1 & -1 & 0 & 0 \\
0 & 0 & 0 & 0 & 0 & 0 \\
0 & 1 & 0 & 0 & 0 & 0 \\
0 & 1 & 0 & 0 & 0 & 0 \\
0 & 1 & 0 & 0 & 0 & 0 \\
U_{z+} \\
U_{z-} \\
U_{z-}\n\end{bmatrix}\n\begin{bmatrix}\nU_x \\
I_y \\
I_{y-} \\
I_{z-} \\
I_{z-}\n\end{bmatrix},\n\qquad\n\begin{bmatrix}\nI_x \\
I_y \\
I_y \\
I_z \\
I_z\n\end{bmatrix},\n\qquad\n\begin{bmatrix}\nI_x \\
U_y \\
U_z \\
U_{z-} \\
U_{z-}\n\end{bmatrix} =\n\begin{bmatrix}\n0 & 1 & 0 & 0 \\
-1 & 0 & 0 & 0 \\
1 & 0 & 0 & 0 \\
-1 & 0 & 0 & 0\n\end{bmatrix}\n\begin{bmatrix}\nU_x \\
I_y \\
I_z \\
I_{z-} \\
I_{z-}\n\end{bmatrix},\n\qquad\n\begin{bmatrix}\n2.12 \\
1 & 0 & 0 & 0 \\
1 & 0 & 0 & 0 \\
1 & 0 & 0 & 0\n\end{bmatrix}
$$
\n
$$
\begin{bmatrix}\nU_x \\
I_y \\
I_z \\
I_z\n\end{bmatrix},\n\qquad\n\begin{bmatrix}\nV_x \\
V_x \\
V_y \\
V_z\n\end{bmatrix} =\n\begin{bmatrix}\n0 & 1 & 0 & 0 \\
-1 & 0 & 0 & 0 \\
0 & 0 & 0 & 0 \\
0 & 0 & 0 & 0 \\
0 & 0 & 0 & 0\n\end{bmatrix}
$$
\n
$$
\begin{bmatrix}\nU_x \\
I_y \\
I_z \\
I_z \\
I_z\n\end{bmatrix},\n\qquad\n\begin{bmatrix}\nV_x \\
V_y \\
V_z \\
V_z\n\end{bmatrix} =\n\begin{bmatrix}\n0 & 1 & 0 & 0 \\
0 & 0 & 0 & 0 \\
0 & 0 & 0 & 0 \\
0 & 0 & 0 & 0 \\
0 & 0 & 0 & 0 \\
0 & 0 & 0 & 0\n\end{bmatrix}
$$
\n
$$
\begin{bmatrix}\nU_x \\
I_y \\
I_z \\
I_z\n\end{bmatrix},\n\qquad\n\begin{bmatrix}\nV
$$

a) b)

<span id="page-25-0"></span>**Obr. 2.6: Napěťový konvejer DCVC+/-: a) schematická značka, b) realizace pomocí UVC**

## <span id="page-26-0"></span>3 METODY NÁVRHU

### <span id="page-26-1"></span>3.1 POMOCÍ AUTONOMNÍHO OBVODU

Při návrhu pomocí autonomního obvodu využíváme úplné admitanční sítě, kterou připojíme k aktivnímu prvku [\[8\]](#page-53-10) [\[6\]](#page-53-7). Poté se snažíme najít funkční zapojení.

Detailní postup je popsán lze nalézt ve velkém množství literatury [\[9\].](#page-53-11) Já jej shrnu do několika bodů:

- 1. K úplné admitanční síti obsahující pouze obecné pasivní admitance připojíme aktivní prvek a poté postupně zjednodušíme síť.
- 2. Nalezneme charakteristickou rovnici autonomního obvodu, kterou následně zjednodušíme vhodnou volbou koeficientů, zesílení apod.
- 3. Zároveň musíme dbát na dodržení jedné z podmínek stability, která říká, že členy rovnice musejí být kladné.
- 4. Poté nahradíme obecné admitance pasivními prvky tak, aby byla dodržena další podmínka stability a byl splněn řád požadované funkce - viz kapitola [1.4.](#page-20-0)
- 5. Dále umístíme vstupní a výstupní brány tak, že proudové vstupy zapojíme do uzlu, proudové výstupy do smyčky. Různou kombinací vstupů a výstupů můžeme dosáhnout různých filtračních funkcí obvodu a dostaneme tak multifunkční filtr.
- 6. Vypočítáme skutečné hodnoty pasivních prvků a na tyto hodnoty nastavíme prvky v realizačním programu – například OrCad.
- 7. Nakonec simulujeme filtrační funkce.

# <span id="page-27-0"></span>4 NÁVRH FILTRŮ

### <span id="page-27-1"></span>4.1 KMITOČTOVÝ FILTR S KOMBINACÍ PRVKŮ DACA A MO-CF

Jako první návrh jsem zvolil kombinaci prvku DACA a MO-CF. Výsledkem je obvod, který funguje jako aktivní filtr druhého řádu se čtyřmi pasivními a dvěma aktivními prvky. Schéma jeho autonomního obvodu lze vidět na [Obr. 4.1.](#page-27-2)

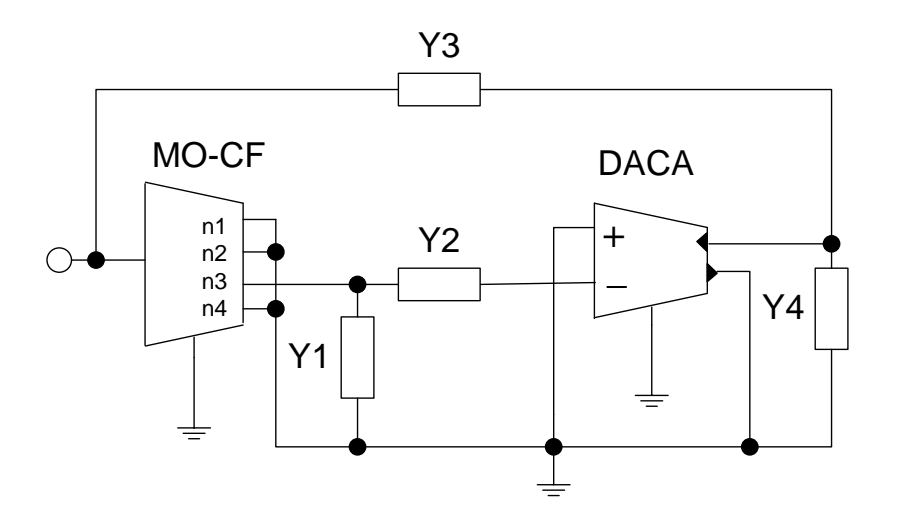

**Obr. 4.1: Autonomní obvod filtru s DACA a MO-CF**

<span id="page-27-2"></span>Tento autonomní obvod má charakteristickou rovnici ve tvaru:

<span id="page-27-3"></span>
$$
D = Y_1 Y_3 + Y_1 Y_4 + Y_2 Y_3 + Y_2 Y_3 A n_3 + Y_2 Y_4 = 0,
$$
\n(4.1)

kde  $Y_x$  jsou obecné admitance a *A* je zesílení prvku DACA a  $n_x$  jsou přenosové koeficienty.

Pokud v rovnici [\(4.1\)](#page-27-3) položím  $A = 1$  a  $n<sub>3</sub> = 1$ , pak se tato zjednoduší:

$$
D = Y_1 Y_3 + Y_1 Y_4 + 2Y_2 Y_3 + Y_2 Y_4 = 0,
$$
\n(4.2)

Nyní za admitance dosadím skutečné prvky. Ty volím podle potřeby tak, abych dostal výslednou rovnici ve tvaru [\(1.9\)](#page-20-3). Existují celkem 4 možnosti, jak toho dosáhnout. Shrnuty jsou v následující tabulce, přičemž každá varianta představuje jinou funkci na výstupu obvodu. Vstup a výstup obvodu je patrný z [Obr. 4.2](#page-28-0) níže.

| Var. | $Y_1$          | $Y_2$          | $Y_3$          | $Y_4$  |
|------|----------------|----------------|----------------|--------|
|      | G <sub>1</sub> | $pC_1$         | $pC_2$         | $G_2$  |
| 2.   | $pC_1$         | G <sub>1</sub> | G <sub>2</sub> | $pC_2$ |
| 3.   | $pC_1$         | $G_1$          | $pC_2$         | $G_2$  |
|      | $G_1$          | $pC_1$         | G <sub>2</sub> | $pC_2$ |

<span id="page-28-1"></span>**Tab. 4.1: Možnosti stanovení pasivních prvků a typy filtrů**

Pro další analýzu volím první variantu.

Výsledná charakteristická rovnice má tvar:

$$
D = G_1 G_2 + p(G_1 C_2 + G_2 C_1) + 2p^2 C_1 C_2 = 0,
$$
\n(4.3)

což odpovídá obecnému tvaru charakteristické rovnice filtrů druhého řádu [\(1.9\)](#page-20-3).

Po nahrazení obecných admitancí reálnými prvky přejde obvod na strukturu znázorněnou na [Obr. 4.2.](#page-28-0)

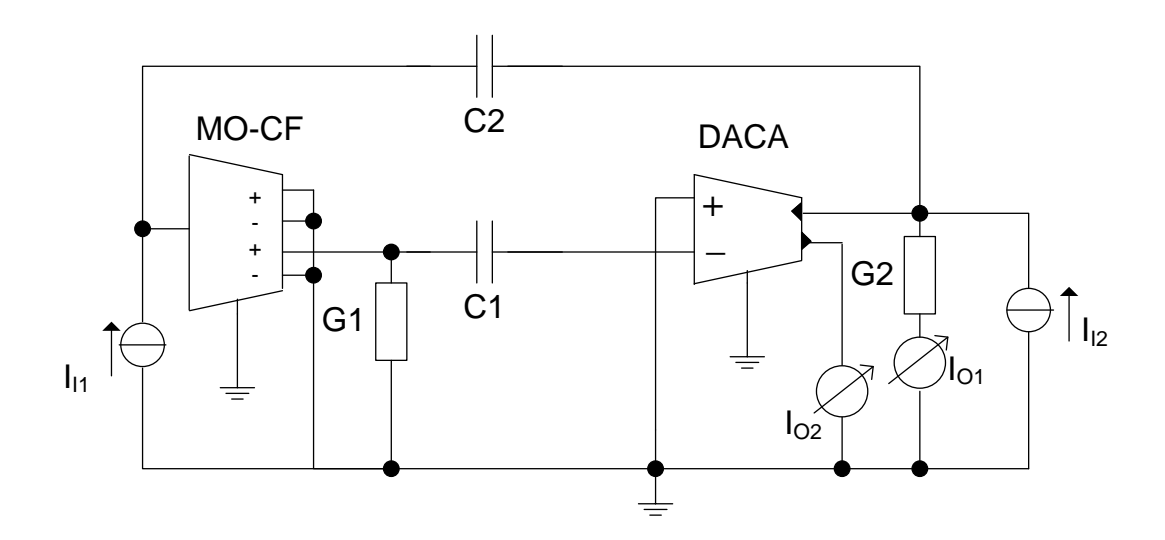

### **Obr. 4.2: Výsledné zapojení filtru s reálnými pasivními prvky**

<span id="page-28-0"></span>Přenosové funkce tohoto filtru mají tvar:

$$
\frac{I_{01}}{I_{11}} = \frac{\boldsymbol{p} C_1 G_2}{\boldsymbol{D}} , \qquad (PP) \qquad (4.4)
$$

$$
\frac{I_{02}}{I_{12}} = -\frac{p^2 C_1 C_2}{D}
$$
 (inv. HP) (4.5)

V případě volby pasivních prvků dle varianty 3., resp. 4. z [Tab. 4.1](#page-28-1) má přenosová funkce tvar [\(4.6\)](#page-29-0) pro DP, resp. [\(4.7\)](#page-29-1) pro HP:

<span id="page-29-0"></span>
$$
\frac{I_0}{I_1} = \frac{G_1 G_2}{G_1 G_2 + p(2G_1 C_2 + G_2 C_1) + p^2 C_1 C_2},
$$
\n(4.6)

<span id="page-29-1"></span>
$$
\frac{I_0}{I_1} = \frac{p^2 C_1 C_2}{G_1 G_2 + p (G_1 C_2 + 2G_2 C_1) + p^2 C_1 C_2} ,
$$
\n(4.7)

Nadále budu vycházet ze zapojení, které realizuje funkci PP, čili podle první varianty z [Tab. 4.1.](#page-28-1)

Nyní zbývá vypočítat skutečné hodnoty pasivních prvků pro mezní kmitočet 1 MHz a činitel jakosti 0,707. K výpočtu byly zvoleny hodnoty kapacitorů 100 pF. K výpočtu použiji vztahů [\(1.10\)](#page-20-4) [a \(1.11\)](#page-20-5).

$$
f_0 = \frac{1}{2\pi} \frac{\sqrt{G_1 G_2}}{2C_1 C_2} \Rightarrow G_1 = \frac{8\pi^2 f_0^2 C^2}{G_2} ,
$$
\n(4.8)

<span id="page-29-2"></span>
$$
Q = \frac{\sqrt{G_1 G_2 2 C_1 C_2}}{G_1 C_2 + G_2 C_1} = \frac{\sqrt{2G_1 G_2}}{G_1 + G_2} ,
$$
\n(4.9)

Po dosazení za  $G_1$  do rovnice [\(4.9\)](#page-29-2) dostaneme vztah:

$$
Q = \frac{G_2(\pi f_0 C)}{8\pi^2 f_0^2 C^2 + G_2} \tag{4.10}
$$

Po jednoduché úpravě dostávám kvadratickou rovnici, do které následně dosadím zvolené hodnoty:

$$
G_2^2 - \frac{4\pi fC}{Q}G_2 + 8\pi^2 f^2 C^2 = 0
$$
  

$$
G_2^2 - \frac{4\pi 1 \cdot 10^6 \cdot 100 \cdot 10^{-12}}{0,707}G_2 + 8\pi^2 (1 \cdot 10^6)^2 (100 \cdot 10^{-12})^2 = 0
$$

Výpočtem této rovnice dostanu dvě hodnoty G<sub>2</sub>, ze kterých zvolím jednu a dopočítám  $G_1$ . Poté vyjádřím  $R_1$  a  $R_2$ . Hodnoty jsou shrnuty v následující tabulce:

<span id="page-30-1"></span>

|    | Var. $G_1$ [mS]                                                                          | $R_1 [\Omega]  G_2 [mS]$ | $\big  R_2[\Omega] \big  C_1, C_2[\text{pF}] \big  f_0[\text{MHz}] \big  Q[\cdot]$ |       |
|----|------------------------------------------------------------------------------------------|--------------------------|------------------------------------------------------------------------------------|-------|
|    | $\mid 8,739 \cdot 10^{-1} \mid 1144,2 \mid 9,035 \cdot 10^{-1} \mid 1106,9 \mid$         |                          | 100                                                                                |       |
| 2. | $\mid$ 9,035 $\cdot$ 10 <sup>-1</sup>   1106,9   8,739 $\cdot$ 10 <sup>-1</sup>   1144,2 |                          | 100                                                                                | 0,707 |

**Tab. 4.2: Hodnoty pasivních prvků**

Podobným způsobem by bylo možné vypočítat i hodnoty pro zapojení obvodu realizujícího funkci HP a DP, to jsem však již do práce nezahrnul.

Výsledky simulace zapojení z [Obr. 4.2](#page-28-0) s ideálním a reálným modelem filtru jsou uvedeny na [Obr. 4.3.](#page-30-0)

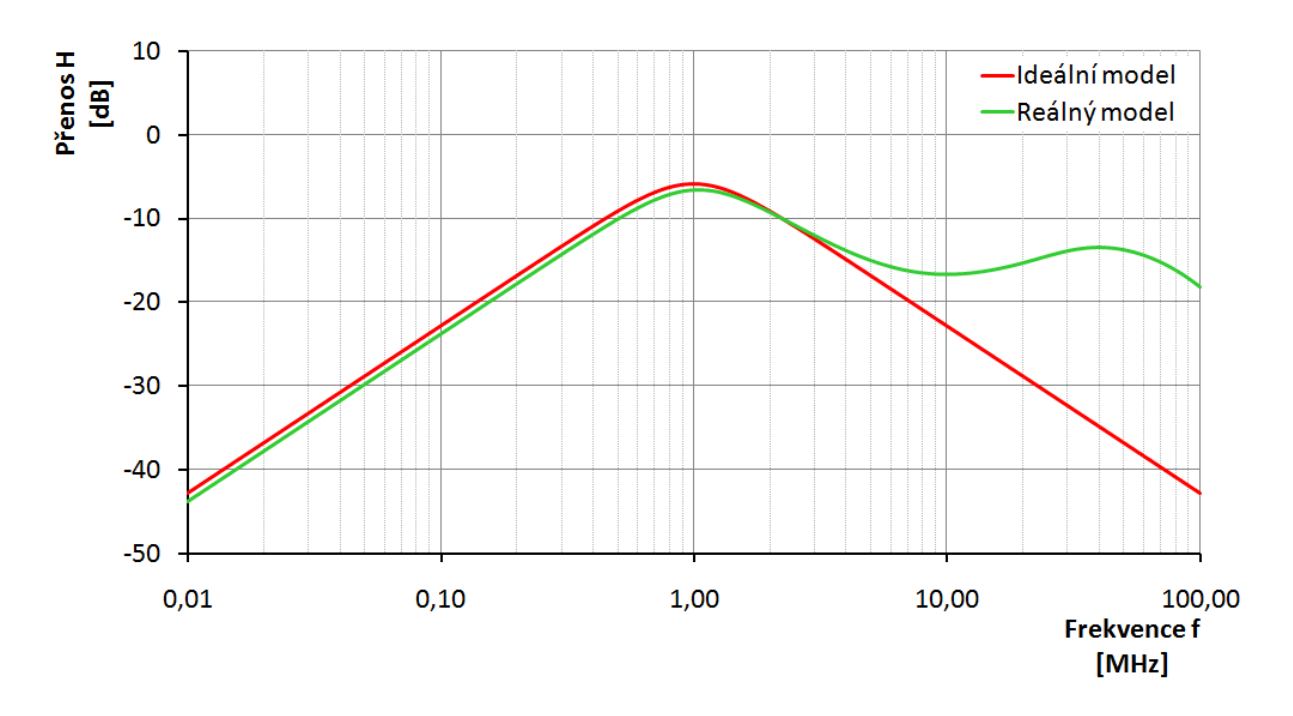

<span id="page-30-0"></span>**Obr. 4.3: Modulová kmitočtová charakteristika prvního filtru ve funkci PP**

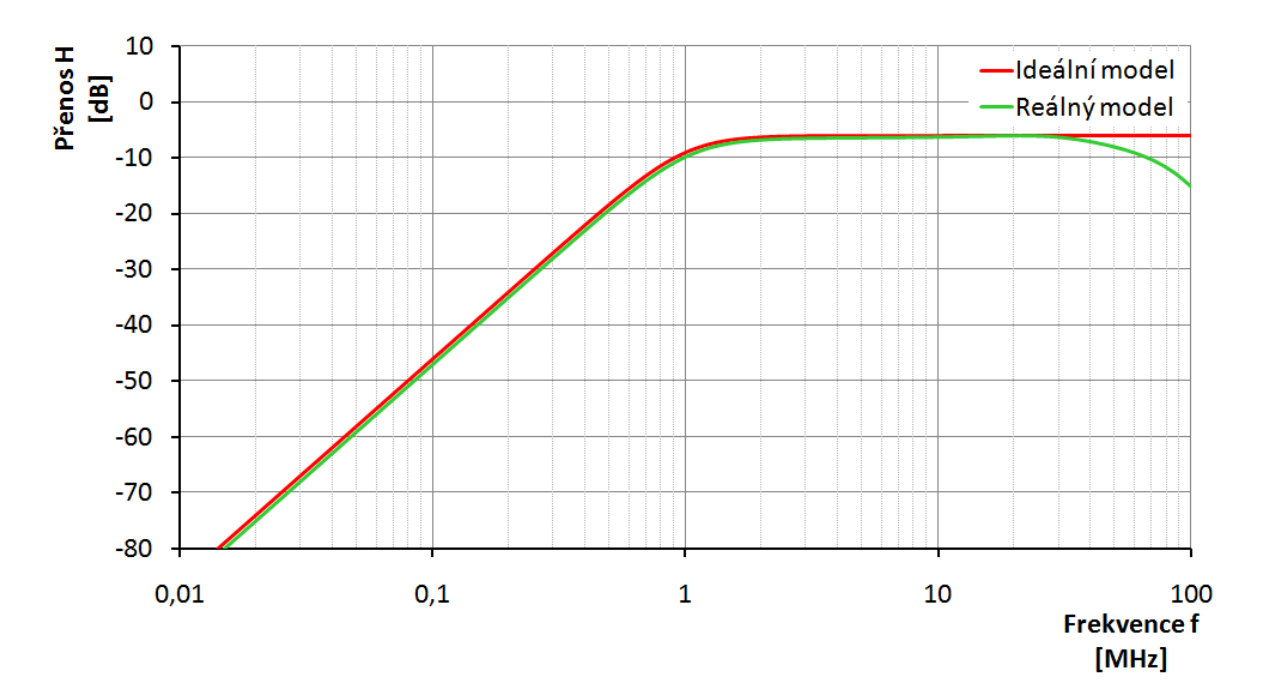

<span id="page-31-1"></span>**Obr. 4.4: Modulová kmitočtová charakteristika prvního filtru ve funkci invertující HP**

Z předcházejících grafů lze vidět, že navrhnutý obvod skutečně pracuje jako pásmová propust [\(Obr. 4.3\)](#page-30-0) a invertující horní propust [\(Obr. 4.4\)](#page-31-1). Oba filtry zeslabují signál o 6,5 dB.

U pásmové propusti je v ideálním modelu mezní frekvence filtru 1 MHz při útlumu 20 dB na dekádu. U reálného modelu je mezní frekvence téměř 1 MHz a útlum na dekádu činí 20 dB, ovšem pouze v dolním nepropustném pásmu. Z grafu reálného průběhu je patrné značné zkreslení přibližně od kmitočtu 3 MHz. Toto je způsobeno především reálnou vstupní impedancí proudových vstupů aktivních prvků.

Invertující horní propust má v reálném modelu podobné vlastnosti jako v ideálním. Vykazuje útlum 40 dB na dekádu a mezní frekvence je 1 MHz. Kmitočty nad 30 MHz sice výrazně potlačuje, ale pro většinu praktických případů to není zásadní problém.

Zapojení filtru v této podobě není v praxi příliš dobře použitelné, jelikož přímé propojení proudových vstupů přes kondenzátory zpravidla na vysokých kmitočtech nefunguje dle teoretických předpokladů.

### <span id="page-31-0"></span>4.2 PRVNÍ KMITOČTOVÝ FILTR S KOMBINACÍ PRVKŮ DACA A GCMI

Jako druhou analyzovanou kombinaci aktivních prvků jsem zvolil prvky DACA a GCMI. První navržený autonomní obvod je na [Obr. 4.5.](#page-32-0)

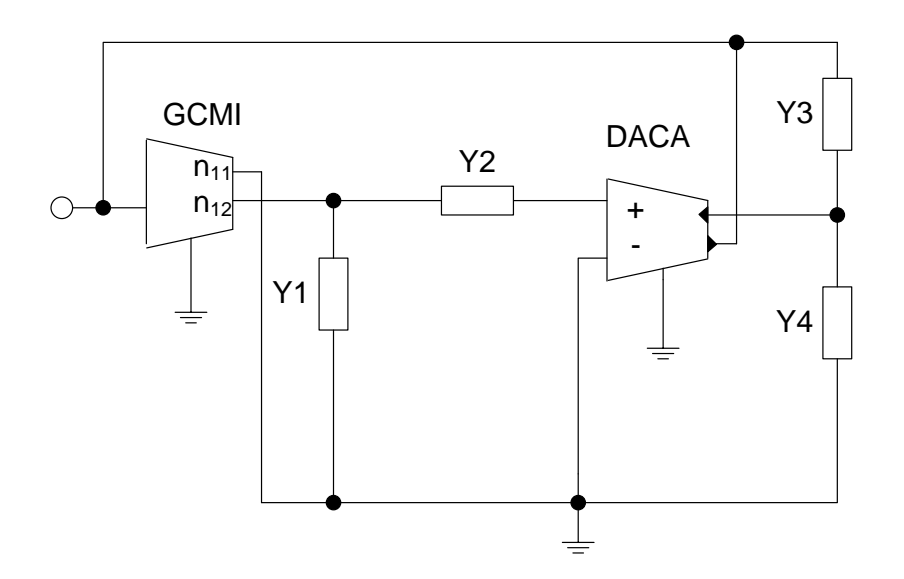

**Obr. 4.5: Autonomní obvod filtru s prvky DACA a GCMI**

<span id="page-32-0"></span>Charakteristická rovnice tohoto zapojení je:

$$
D = Y_1 Y_3 + Y_1 Y_4 + Y_2 Y_3 + Y_2 Y_4 + Y_2 Y_4 n_{12} A = 0 \tag{4.11}
$$

kde Y<sub>x</sub> jsou obecné admitance, A je zesílení prvku DACA a  $n_{xx}$  jsou přenosové koeficienty prvku GCMI.

Pokud v rovnici položím *A* = 1, *n11* = 1 a *n12* = -1, pak se rovnice zjednoduší (GCMI je zapojeno jako invertující):

$$
D = Y_1 Y_3 + Y_1 Y_4 + Y_2 Y_3 = 0 \tag{4.12}
$$

<span id="page-32-1"></span>Dále postupuji stejně jako v předchozím návrhu, čili volím pasivní prvky tak, abych dostal tvar [\(1.9\)](#page-20-3).

| Var. | $Y_1$                       | ${\rm Y}_{2}$ | $Y_3$          |                |
|------|-----------------------------|---------------|----------------|----------------|
|      | $\mathbf{p}$ C <sub>1</sub> | $G_1$         | G <sub>2</sub> | $pC_2$         |
|      | $G_1$                       | $pC_1$        | $pC_2$         | G <sub>2</sub> |

**Tab. 4.3: Možnosti stanovení pasivních prvků druhého zapojení**

Pro další analýzu jsem zvolil druhou variantu.

Výsledná charakteristická rovnice má tvar:

$$
D = G_1 G_2 + p G_1 C_2 + p^2 C_1 C_2 = 0,
$$
\n(4.13)

což odpovídá obecnému tvaru charakteristické rovnice filtru druhého řádu [\(1.9\)](#page-20-3).

Po nahrazení obecných admitancí pasivními prvky přejde obvod na strukturu znázorněnou na [Obr. 4.6.](#page-33-0)

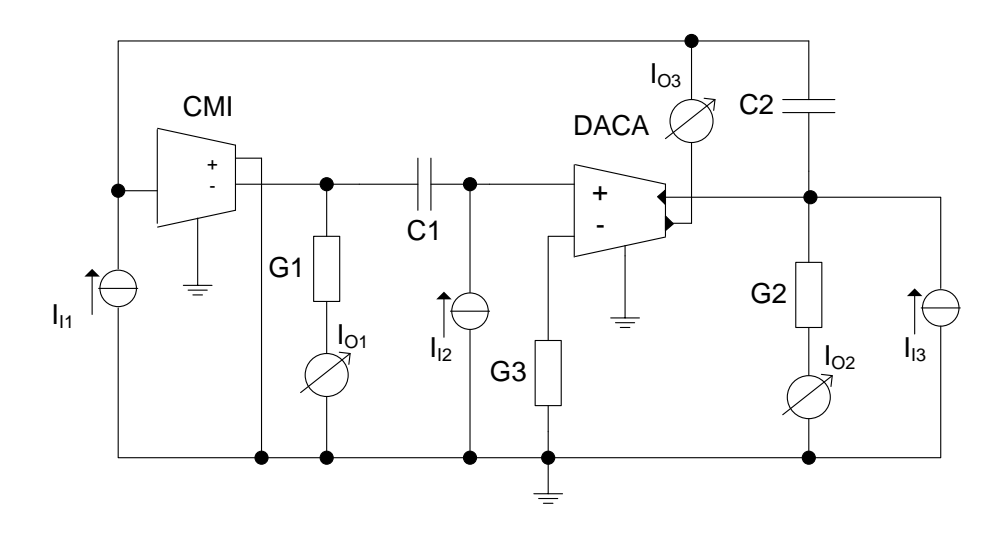

**Obr. 4.6: Výsledné zapojení druhého filtru**

<span id="page-33-0"></span>Přenosové funkce tohoto zapojení mají tvar:

$$
\frac{I_{01}}{I_{12}} = -\frac{G_1 G_2}{D} , \qquad \text{(inv. DP)} \tag{4.14}
$$

$$
\frac{I_{01}}{I_{13}} = -\frac{\mathbf{p}C_2G_1}{\mathbf{D}} , \qquad \text{(inv. PP)} \tag{4.15}
$$

$$
\frac{I_{02}}{I_{I1}} = \frac{\boldsymbol{p}C_1G_2}{\boldsymbol{D}} , \qquad \text{(PP)} \tag{4.16}
$$

$$
\frac{I_{03}}{I_{13}} = \frac{p^2 C_1 C_2}{D}
$$
 (HP) (4.17)

kde  $I_{OX}$  jsou výstupní a  $I_{IX}$  vstupní snímané proudy.

Nyní zbývá vypočítat skutečné hodnoty pasivních prvků pro mezní kmitočet 1 MHz, činitel jakosti 0,707 a hodnoty kapacitorů 100 pF . K výpočtu použiji vztahů [\(1.10\)](#page-20-4) a [\(1.11\)](#page-20-5).

$$
G_1 = \frac{2\pi f_0 C_1}{Q} = 8,887 \cdot 10^{-4} \Rightarrow R_1 = 1125 \Omega
$$
  

$$
G_2 = Q 2\pi f_0 C_2 = 4,4422 \cdot 10^{-4} \Rightarrow R_2 = 2251 \Omega
$$

Výsledky jsou zaznamenány v [Tab. 4.4.](#page-34-1)

**Tab. 4.4: Hodnoty pasivních prvků druhého obvodu**

<span id="page-34-1"></span>

|       |      |       |      | $G_1$ [mS] $\mid R_1$ [ $\Omega$ ] $\mid G_2$ [mS] $\mid R_2$ [ $\Omega$ ] $\mid C_1$ , $C_2$ [pF] $\mid f_0$ [MHz] $\mid Q$ [-] |       |
|-------|------|-------|------|----------------------------------------------------------------------------------------------------|-------|
| 0,889 | 1125 | 0.444 | 2251 | 100                                                                                                    | 0,707 |

Výsledky simulace zapojení z [Obr. 4.6](#page-33-0) s ideálním a reálným modelem filtru jsou uvedeny na [Obr. 4.7,](#page-34-0) [Obr. 4.8,](#page-35-0) [Obr. 4.9](#page-35-1) a [Obr. 4.10.](#page-36-0)

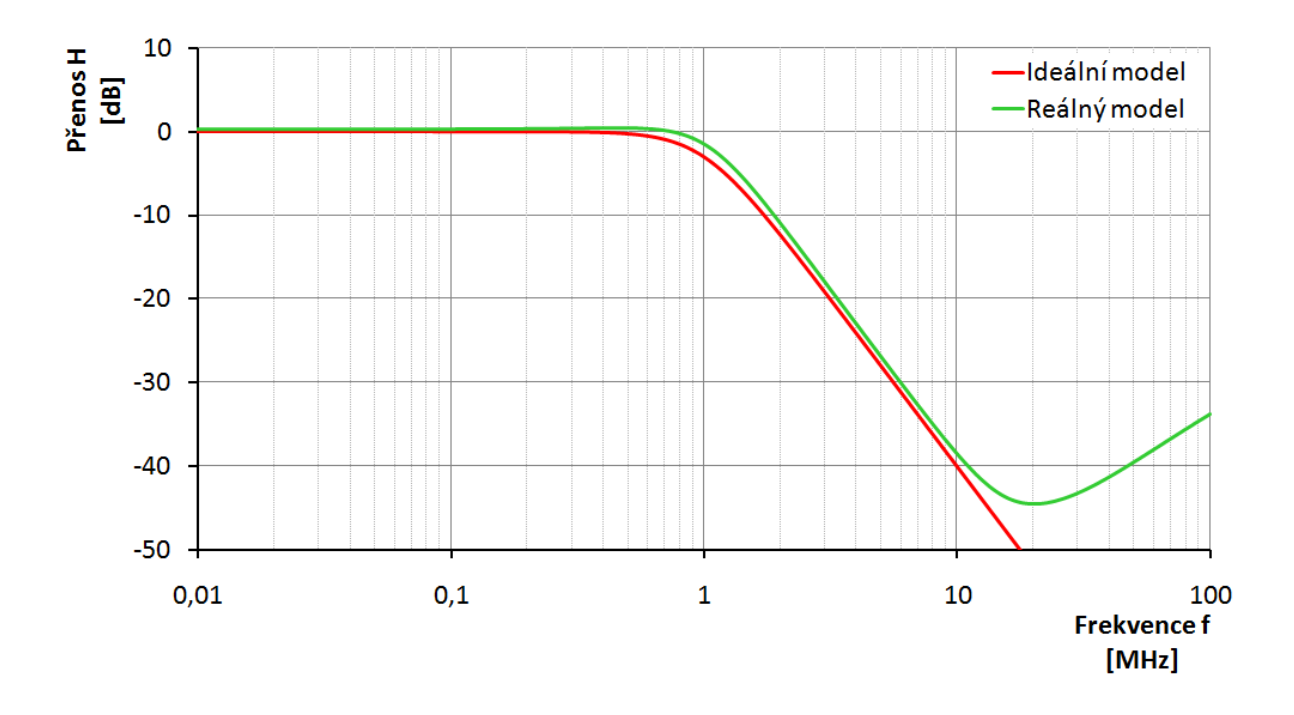

<span id="page-34-0"></span>**Obr. 4.7: Modulová kmitočtová charakteristika druhého filtru ve funkci invertující DP**

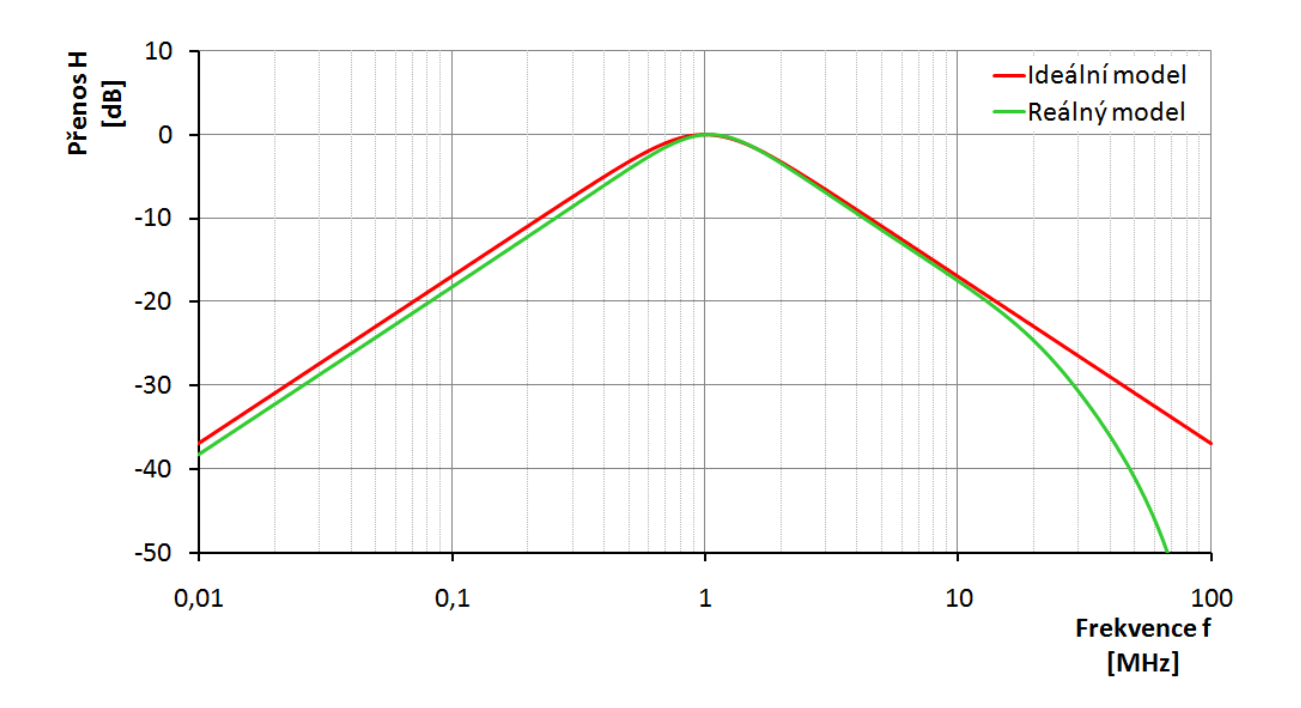

<span id="page-35-0"></span>**Obr. 4.8: Modulová kmitočtová charakteristika druhého filtru ve funkci invertující PP**

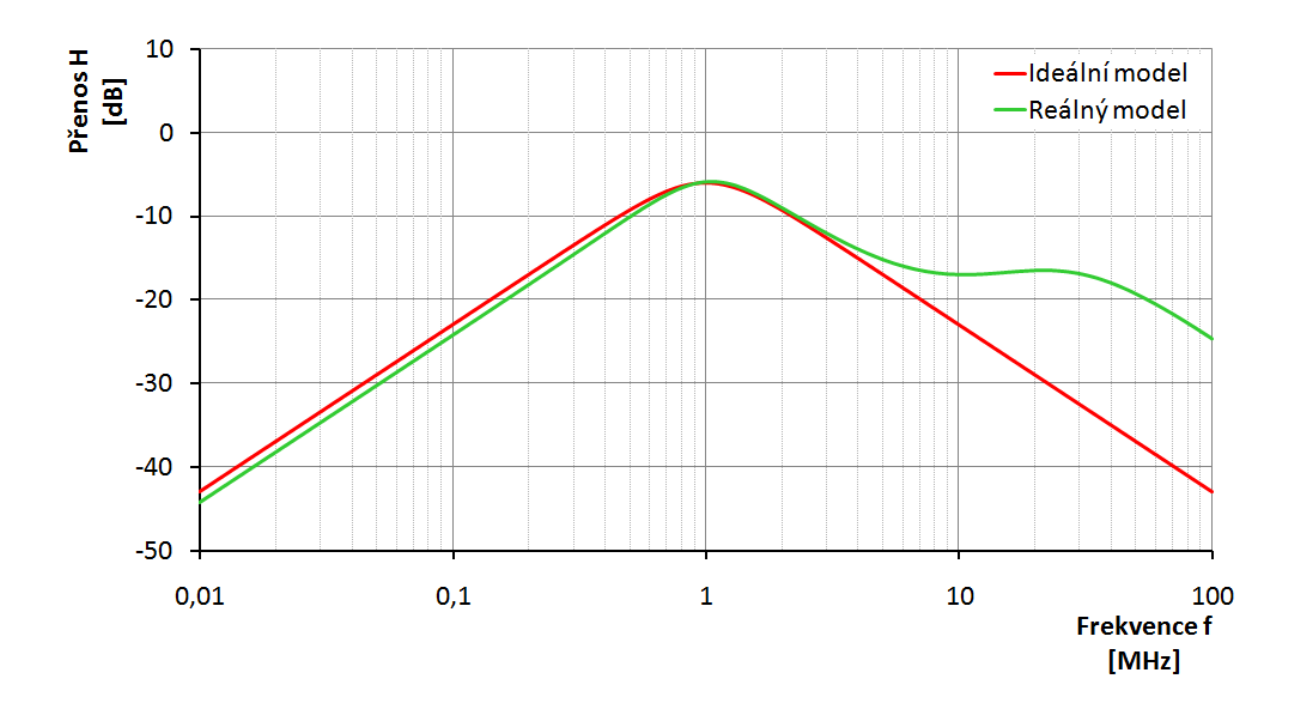

<span id="page-35-1"></span>**Obr. 4.9: Modulová kmitočtová charakteristika druhého filtru ve funkci PP**

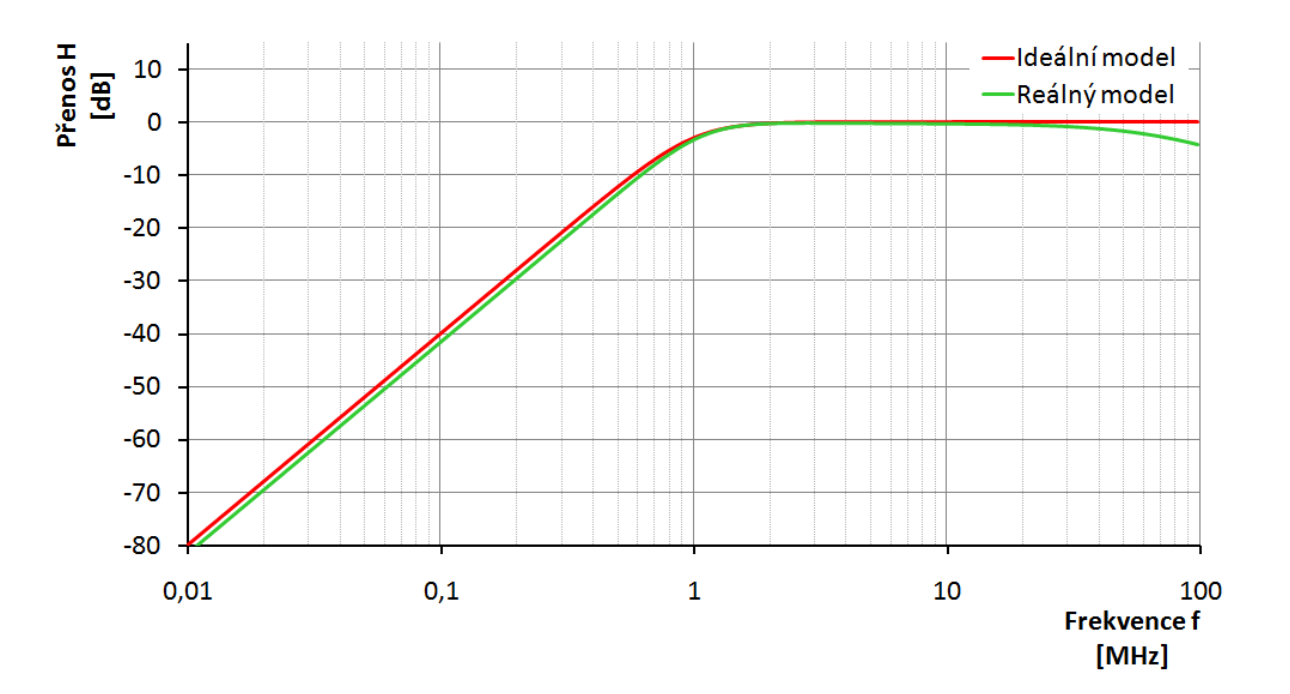

<span id="page-36-0"></span>**Obr. 4.10: Modulová kmitočtová charakteristika druhého filtru ve funkci HP**

Z grafu dolní propusti [\(Obr. 4.7\)](#page-34-0) lze vidět, že u ideálního průběhu je mezní kmitočet 1 MHz, což odpovídá vlastnostem DP. U reálného průběhu je při poklesu o 3 dB mezní frekvence 1,12 MHz. Ideální průběh vykazuje útlum 40 dB na dekádu, reálný přibližně také. Od kmitočtu vyššího než 10 MHz je u reálného průběhu značné zkreslení. To je způsobeno reálnou impedancí na neinvertujícím vstupu a výstupu prvku DACA.

Invertující pásmová propust [\(Obr. 4.8\)](#page-35-0) má v zapojení s reálnými prvky mezní kmitočet 1 MHz a od přibližně 13 MHz dochází ke zvýšení útlumu, které je od 30 MHz ještě výraznější a dále se zvětšuje. To je způsobeno především reálnou vstupní impedancí neinvertujícího vstupu prvku DACA, jenž se po připojení kapacitní zátěže na vysokých kmitočtech chová jinak, než na nízkých.

Neinvertující pásmová propust [\(Obr. 4.9\)](#page-35-1) má mezní kmitočet také 1 MHz. Ke zkreslení dochází tentokrát už při 3 MHz a dále se zvětšuje od 10 MHz. Zkreslení je v tomto případě způsobeno na vstupu x prvku GCMI jeho reálnou impedancí.

Reálný model horní propusti vykazuje útlum 40 dB na dekádu a mezní frekvence je 1 MHz. Od 30 MHz sice dochází ke zvýšení útlumu, ale na těchto kmitočtech to většinou tolik nevadí. Navíc zeslabení není tak silné – až do 100 MHz nepřekročí 4 dB.

Filtry typu invertující DP, invertující PP a neinvertující HP jsou v reálných modelech dobře použitelné. Do přibližně 30 MHz vykazují shodné vlastnosti jako ideální modely.

### <span id="page-37-0"></span>4.3 KMITOČTOVÝ FILTR S KOMBINACÍ PRVKŮ BOTA A ICCI+

Dalším návrhem bych chtěl dosáhnout pomocí kombinace transkonduktančního zesilovače BOTA a invertujícího proudového konvejeru první generace ICCI+ řiditelných vlastností filtru. Například možnosti přeladění jakosti či mezní frekvence. Navržený autonomní obvod tohoto filtru je na [Obr. 4.11.](#page-37-1)

![](_page_37_Figure_4.jpeg)

#### **Obr. 4.11: Autonomní obvod filtru s BOTA a ICCI+**

<span id="page-37-1"></span>Charakteristická rovnice tohoto zapojení je:

$$
D = Y_1 g_m + Y_1 Y_2 + Y_2 Y_3 = 0 \tag{4.18}
$$

kde *Yx* jsou obecné admitance a *gm* je transkonduktance (přenosová vodivost).

<span id="page-37-2"></span>Dále postupuji stejně jako v předchozích případech a volím pasivní prvky tak, abych dostal rovnici [\(1.9\)](#page-20-3). Tomu odpovídají prvky podle [Tab. 4.5.](#page-37-2)

**Tab. 4.5: Volba pasivních prvků**

| Var. |    |  |
|------|----|--|
|      | (і |  |

Pro další analýzu volím první variantu. Výsledná charakteristická rovnice má tvar:

$$
\mathbf{D} = G_1 g_m + \mathbf{p} C_I G_1 + \mathbf{p}^2 C_1 C_2 = 0 \tag{4.19}
$$

Po nahrazení obecných admitancí reálnými prvky přejde obvod na strukturu znázorněnou na [Obr. 4.12.](#page-38-0)

![](_page_38_Figure_2.jpeg)

### **Obr. 4.12: Obvod po nahrazení admitancí pasivními prvky**

<span id="page-38-0"></span>Přenosové funkce tohoto zapojení mají tvar:

$$
\frac{I_{01}}{I_1} = -\frac{p^2 C_1 C_2}{D} ,\qquad \text{(inv. HP)}
$$
\n(4.20)

$$
\frac{I_{02}}{I_1} = -\frac{G_1 g_m}{D} , \qquad \text{(inv. DP)} \tag{4.21}
$$

$$
\frac{I_{03}}{I_1} = \frac{pC_1G_1}{D} ,\qquad (PP)
$$
 (4.22)

kde  $I_{OX}$  jsou výstupní a  $I_{IX}$  vstupní snímané proudy.

<span id="page-38-1"></span>Dále postupujeme podle známých pravidel. Hodnoty pasivních součástek a dalších parametrů filtrů jsou shrnuty v [Tab. 4.6:](#page-38-1)

![](_page_38_Picture_262.jpeg)

![](_page_38_Picture_263.jpeg)

Výsledky simulace zapojení z [Obr. 4.12](#page-38-0) s ideálním a reálným modelem jsou uvedeny na [Obr. 4.13,](#page-39-0) [Obr. 4.14](#page-39-1) a [Obr. 4.15.](#page-40-0)

![](_page_39_Figure_2.jpeg)

<span id="page-39-0"></span>**Obr. 4.13: Modulová kmitočtová charakteristika třetího filtru ve funkci invertující HP**

![](_page_39_Figure_4.jpeg)

<span id="page-39-1"></span>**Obr. 4.14: Modulová kmitočtová charakteristika třetího filtru ve funkci invertující DP s možností přeladění pomocí transkonduktance**

![](_page_40_Figure_2.jpeg)

<span id="page-40-0"></span>**Obr. 4.15: Modulová kmitočtová charakteristika třetího filtru ve funkci PP**

Simulace v programu OrCad ukázala grafy typu invertující horní propust [\(Obr. 4.13\)](#page-39-0), invertující dolní propust s možností přeladění pomocí transkonduktance ([Obr. 4.14\)](#page-39-1) a pásmovou propust [\(Obr. 4.15\)](#page-40-0).

Invertující horní propust s reálnými prvky má mezní kmitočet 845 kHz a útlum charakteristiky je 40 dB na dekádu. Snížíme – li kapacitu kondenzátor  $C_2$  na 80 pF, je mezní kmitočet 1 MHz při zachování útlumu. Tento filtr vykazuje dobré vlastnosti vzhledem k ideálnímu průběhu. Pouze na kmitočtech od 10 MHz do 90 MHz se mírně zvyšuje útlum z 0 dB až na 1,2 dB.

Invertující dolní propust vykazuje v reálném modelu od nízkých kmitočtů mírné zesílení na rozdíl od ideálního modelu. Mezní frekvence ja asi 700 kHz, jelikož reálný model vykazuje od 300 kHz strmější průběh. Útlum na dekádu je v nepropustném pásmu stejný, jako u ideálního modelu, čili 40 dB na dekádu. Avšak reálná charakteristika vykazuje od cca 16 MHz vyšší útlum než ideální.

Pásmová propust reálného modelu vykazuje v dolním nepropustném pásmu přibližně stejné vlastnosti, jako ideální model – čili útlum 20 dB na dekádu. Mezní kmitočet je však posunut na cca 890 kHz a v nepropustném pásmu je pak reálná charakteristika strmější, od 18 MHz se pak zvyšuje útlum.

### <span id="page-41-0"></span>4.4 KMITOČTOVÝ FILTR S KOMBINACÍ PRVKŮ DACA A ICCIII+

Následující návrh bude využívat prvky řiditelného proudového zesilovače DACA a invertujícího proudového sledovače třetí generace ICCIII+. Navržený autonomní obvod je na [Obr. 4.16](#page-41-1) a jak je vidět, je uspořádán v podstatě stejně, jako předchozí obvod s prvky ICCI+ a BOTA. Prvek DACA není na rozdíl od BOTA řízený transkonduktancí, ale je možné nastavit jeho zesílení.

![](_page_41_Figure_4.jpeg)

**Obr. 4.16: Autonomní obvod filtru s prvky DACA a ICCIII+**

<span id="page-41-1"></span>Charakteristická rovnice tohoto zapojení je:

$$
D = Y_1 Y_3 + Y_1 Y_4 + Y_2 Y_3 + Y_2 Y_4 - Y_2 Y_3 A = 0,
$$
\n(4.23)

kde *Yx* jsou obecné admitance a *A* je zesílení prvku DACA.

Pokud položím *A*=1, dostanu jednodušší rovnici:

$$
D = Y_1 Y_3 + Y_1 Y_4 + Y_2 Y_4 = 0 \tag{4.24}
$$

<span id="page-41-2"></span>Dále volím pasivní prvky tak, abych dostal rovnici [\(1.9\)](#page-20-3). Tomu odpovídají prvky podle [Tab. 4.7.](#page-41-2)

| Var. | $Y_1$          | $Y_2$  | $Y_3$          | ${\rm Y}_4$    |
|------|----------------|--------|----------------|----------------|
| ı.   | $G_1$          | $pC_1$ | G <sub>2</sub> | $pC_2$         |
| 2.   | G <sub>1</sub> | $pC_1$ | $pC_2$         | G <sub>2</sub> |
|      | $pC_1$         | $G_1$  | $pC_2$         | $G_2$          |

**Tab. 4.7: Možnosti stanovení pasivních prvků**

Pro další analýzu volím první variantu a výsledná charakteristická rovnice je ve tvaru:

$$
D = G_1 G_2 + p G_1 C_2 + p^2 C_1 C_2 = 0,
$$
\n(4.25)

Po nahrazení obecných admitancí reálnými prvky přejde obvod na strukturu na [Obr.](#page-42-0)  [4.17.](#page-42-0)

![](_page_42_Figure_5.jpeg)

**Obr. 4.17: Výsledné zapojení filtru s reálnými pasivními prvky**

<span id="page-42-0"></span>Přenosové funkce tohoto zapojení mají tvar:

$$
\frac{I_{01}}{I_{I1}} = -\frac{p^2 C_1 C_2}{D} , \qquad \text{(inv. HP)}
$$
\n(4.26)

$$
\frac{I_{02}}{I_{12}} = \frac{G_1 G_2}{D} , \qquad \text{(DP)} \tag{4.27}
$$

kde  $I_{OX}$  jsou výstupní a  $I_{IX}$  vstupní snímané proudy.

Dále postupujeme podle známých pravidel a dostáváme tabulku s hodnotami pasivních prvků.

**Tab. 4.8: Hodnoty pasivních prvků pro obvod s DACA a ICCIII+**

<span id="page-42-1"></span>

| $G_1$ [mS] | $R_1 [\Omega]$ | $G_2$ [mS] | $R_2 [\Omega]$ | $C_1, C_2$ [pF] | $f_0$ [MHz] | Q [-] |
|------------|----------------|------------|----------------|-----------------|-------------|-------|
| 0,888      | 1125           | 0,444      | 2251           | 100             |             | 0,707 |

Výsledky simulace zapojení z [Obr. 4.17](#page-42-0) s ideálním a reálným modelem jsou uvedeny na [Obr. 4.18](#page-43-2) a [Obr. 4.19.](#page-43-1)

<span id="page-43-2"></span>![](_page_43_Figure_2.jpeg)

**Obr. 4.18: Modulová kmitočtová charakteristika čtvrtého filtru ve funkci HP**

<span id="page-43-0"></span>![](_page_43_Figure_4.jpeg)

<span id="page-43-1"></span>**Obr. 4.19: Modulová kmitočtová charakteristika čtvrtého filtru ve funkci DP**

Simulace v programu OrCad ukázala grafy typu invertující horní propust [\(Obr. 4.18\)](#page-43-2) a dolní propust [\(Obr. 4.19\)](#page-43-1).

Invertující horní propust s reálnými prvky má mezní kmitočet 1,16 MHz a útlum charakteristiky je 40 dB na dekádu. Zvýšíme – li kapacitu kondenzátorů na 115 pF, je mezní kmitočet 1,01 MHz při zachování útlumu. Tento filtr vykazuje dobré vlastnosti vzhledem k ideálnímu průběhu do přibližně 20 MHz. Nad tímto kmitočtem je signál zeslabován až o 14 dB. Tohle chování není žádoucí a filtr proto není vhodný k použití nad 20 MHz.

Dolní propust má mezní kmitočet 1 MHz, ale počáteční úroveň začíná hodnotou -1,7 dB, místo 0 dB. Charakteristika filtru s reálnými prvky vykazuje útlum 40 dB na dekádu. Od 25 MHz se útlum zvyšuje a od 89 MHz je možné sledovat opětovné snižování. Zeslabení filtru se zastavilo na úrovni -100 dB. Filtr dolní propusti lze považovat za relativně dobře použitelný na nižších kmitočtech, kde je ovšem signál nepatrně zeslaben. Nad mezní frekvencí je filtr velice dobře použitelný, jelikož v celém dalším průběhu byly vysoké kmitočty dostatečně potlačeny.

### <span id="page-44-0"></span>4.5 KMITOČTOVÝ FILTR S KOMBINACÍ PRVKŮ DACA A UVC

Poslední návrh využívá prvků DACA univerzálního napěťového konvejoru UVC, který je zapojen jako napěťový konvejer DCVC+. Navržený autonomní obvod je na [Obr. 4.20.](#page-44-1)

![](_page_44_Figure_6.jpeg)

<span id="page-44-1"></span>**Obr. 4.20: Autonomní obvod filtru s prvky DACA a UVC**

Charakteristická rovnice tohoto zapojení je:

$$
D = Y_1 Y_3 + Y_1 Y_4 + Y_2 Y_3 A = 0 \tag{4.28}
$$

kde *Yx* jsou obecné admitance a *A* je zesílení prvku DACA.

Zesílením je někdy možné filtr řídit, ale v tomto případě to tvar rovnice neumožňuje. Lze ji tedy přepsat na tvar:

$$
D = Y_1 Y_3 + Y_1 Y_4 + Y_2 Y_3 = 0 \tag{4.29}
$$

<span id="page-45-0"></span>Dále volím pasivní prvky tak, abych dostal rovnici [\(1.9\)](#page-20-3). Tomu odpovídají prvky podle [Tab. 4.9.](#page-45-0)

| Var. |                    | $\sqrt{2}$                  | $\mathbf{I}$ 2 |                |
|------|--------------------|-----------------------------|----------------|----------------|
|      | $\mathrm{G}_1$     | $\mathbf{p}$ C <sub>1</sub> | $pC_2$         | $\mathrm{G}_2$ |
| ـ.   | $\mathbf{p}$ $C_1$ | G1                          | $\mathrm{G}_2$ | $pC_2$         |

**Tab. 4.9: Volba pasivních prvků**

Tentokrát vyzkouším obě varianty. Výsledné charakteristické rovnice mají tvar:

$$
D = G_1 G_2 + p C_2 G_1 + p^2 C_1 C_2 = 0,
$$
 (1. varianta) (4.30)

$$
D = G_1 G_2 + p C_1 G_2 + p^2 C_1 C_2 = 0,
$$
 (2. varianta) (4.31)

Po nahrazení obecných admitancí reálnými prvky přejde obvod na strukturu na [Obr. 4.21a](#page-46-0) (1. variatna), resp. [Obr. 4.21b](#page-46-0) (2. varianta).

![](_page_46_Figure_2.jpeg)

a)

![](_page_46_Figure_4.jpeg)

<span id="page-46-0"></span>**Obr. 4.21: Výsledné zapojení filtru s reálnými pasivními prvky**

Přenosové funkce tohoto zapojení pro první variantu mají tvar:

$$
\frac{I_0}{I_{I1}} = -\frac{G_1 G_2}{D} , \qquad \text{(inv. DP)} \tag{4.32}
$$

$$
\frac{I_0}{I_{12}} = -\frac{pC_1G_2}{D} , \qquad \text{(inv. PP)}
$$
 (4.33)

a pro druhou variantu pak tvar:

$$
\frac{I_0}{I_{I1}} = -\frac{p^2 C_1 C_2}{D} , \qquad \text{(inv. HP)}
$$
\n(4.34)

$$
\frac{I_0}{I_{12}} = -\frac{pC_2G_1}{D} , \qquad \text{(inv PP)} \tag{4.35}
$$

kde  $I_{OX}$  jsou výstupní a  $I_{IX}$  vstupní snímané proudy.

Dále postupujeme podle známých pravidel a dostáváme tabulku s hodnotami pasivních prvků:

<span id="page-47-0"></span>

| Var. | $G_1$ [mS] | $R_1[\Omega]$ | $G_2$ [mS] | $R_2 [\Omega]$ | $C_1, C_2$ [pF] | $f_0$ [MHz] | $Q$ [-] |
|------|------------|---------------|------------|----------------|-----------------|-------------|---------|
| ı.   | 0,888      | 1125          | 0,444      | 2251           | 100             |             | 0,707   |
| 2.   | 0,444      | 2251          | 0,888      | 1125           |                 |             |         |

**Tab. 4.10: Hodnoty pasivních prvků pro obvod s DACA a UVC**

Výsledky simulace zapojení z [Obr. 4.21](#page-46-0) s ideálním a reálným modelem jsou uvedeny níže. Pro první variantu jsou charakteristiky na [Obr. 4.22](#page-48-0) a [Obr. 4.23,](#page-48-1) pro druhou pak na [Obr. 4.24](#page-49-0) a [Obr. 4.25.](#page-49-1)

![](_page_48_Figure_2.jpeg)

<span id="page-48-0"></span>**Obr. 4.22: Modulová kmitočtová charakteristika pátého filtru ve funkci invertující DP – první varianta**

![](_page_48_Figure_4.jpeg)

<span id="page-48-1"></span>**Obr. 4.23: Modulová kmitočtová charakteristika pátého filtru ve funkci invertující PP – první varianta**

![](_page_49_Figure_2.jpeg)

<span id="page-49-0"></span>**Obr. 4.24: Modulová kmitočtová charakteristika pátého filtru ve funkci invertující HP – druhá varianta**

![](_page_49_Figure_4.jpeg)

<span id="page-49-1"></span>**Obr. 4.25: Modulová kmitočtová charakteristika pátého filtru ve funkci invertující PP – druhá varianta**

Simulace v programu OrCad ukázala grafy typu invertující dolní [\(Obr. 4.22\)](#page-48-0) a pásmové propusti [\(Obr. 4.23\)](#page-48-1) u první varianty kombinace pasivních prvků, u druhé varianty pak invertující horní [\(Obr. 4.24\)](#page-49-0) a pásmovou propust [\(Obr. 4.25\)](#page-49-1).

Invertující dolní propust první varianty pasivních reálných prvků má mezní kmitočet 1MHz a útlum 43 dB na dekádu. Strmost charakteristiky je u reálného průběhu téměř shodná s ideálním, jen cca od 7 MHz se zvyšuje útlum. Od 20 MHz se naopak útlum oproti ideálnímu průběhu snižuje.

Invertující pásmová propust první varianty má mezní kmitočet 0,977 MHz a filtr navíc zeslabuje signál v propustném pásmu, v reálném zapojení až o 7 dB. V nízkých kmitočtech vykazuje útlum 20 dB na dekádu, nad mezním kmitočtem pak 25 dB na dekádu. Filtr je použitelný do asi 20 MHz.

Invertující horní propust u druhé varianty kombinace pasivních prvků má v reálném modelu mezní frekvenci 1,1 MHz a útlum činí 40 dB na dekádu. V celém průběhu se charakteristika velice blíží ideálnímu modelu, takže je ze všech dosud navržených filtrů nejvhodnější pro reálné použití jako horní propust.

Invertující pásmová propust u druhé varianty vykazuje v reálném modelu na mezním kmitočtu útlum 7,7 dB. V dolním propustném pásmu je charakteristika téměř shodná s ideálním modelem. V horním nepropustném pásmu se od 10 MHz mírně snižuje útlum a od 33 MHz se pak opět zvyšuje.

### <span id="page-51-0"></span>ZÁVĚR

Hlavním úkolem této bakalářské práce bylo získat znalosti v oblasti návrhu kmitočtových filtrů s netradiční kombinací aktivních prvků pracujících v proudovém módu. K pochopení látky je nutná znalost obecné teorie filtrů uvedené v první kapitole a také je potřeba znát funkci některých aktivních prvků. Seznam v práci použitých aktivních prvků včetně obecných informací o nich je uveden ve druhé kapitole. Třetí kapitola se zabývá metodou návrhu kmitočtových filtrů. Jedná se o metodu autonomních obvodů, která využívá úplné admitanční sítě. Ve čtvrté kapitole jsou pak samotné návrhy.

Filtry byly navrhnuty metodou autonomních obvodů, poté pomocí programu SNAP ověřena jejich funkčnost a zjištěny charakteristické rovnice pro výpočet reálných hodnot pasivních prvků. Následně byly otestovány jejich ideální a reálné modely v programu OrCad.

První filtr využívá prvků DACA a MO-CF. Realizuje funkci pásmové propusti a invertující horní propusti. Obě funkce však vykazují v určitých částech značné zkreslení a proto nejsou příliš dobře použitelné v praxi.

Ve druhém filtru jsou použity prvky DACA a GCMI a tato kombinace v mém návrhu realizuje funkci invertující dolní propusti, invertující a neinvertující pásmové propusti a také horní propusti. V tomto případě jsou velice dobře použitelné všechny funkce kromě neinvertující PP. Jejich reálné modely se v použitelném pásmu liší od ideálních modelů jen minimálně, horší vlastnosti vykazují až od kmitočtů vyšších než 30 MHz, kde se ale tak často nepoužívají.

Třetí filtr využívá prvků BOTA a ICCI+ a realizuje funkce invertující HP, invertující DP a neinvertující PP. Všechny filtry mají v reálném modelu posunutou mezní frekvenci a k přiblížení se ideálnímu modelu by byla nutná úprava hodnot kondenzátorů. U invertující DP je možné pomocí transkonduktance řídit vlastnosti filtru, ale tomu jsem se v práci nevěnoval.

Čtvrtý filtr realizuje pomocí prvků DACA a ICCIII+ invertující HP a neinvertující DP. Invertující HP není vhodná pro kmitočty nad 20 MHz a její mezní kmitočet je nepatrně posunut (což se dá opět upravit pomocí změn hodnot kondenzátorů), DP je použitelná v celém spektru, avšak signál zeslabuje o 1,7 dB.

Poslední filtr s prvky DACA a UVC realizuje ve dvou variantách invertující DP, PP i HP. Varianty se liší volbou pasivních prvků. Velice dobře použitelné se jeví spíše funkce druhé varianty, čili invertující HP a PP.

Z navržených filtrů bych pro funkci horní propusti využil filtru kombinujícího prvky DACA a GCMI nebo DCVC+ a DACA, pro dolní propust filtr s prvky ICCI+ a BOTA nebo také DACA a GCMI a pro pásmovou propust opět DACA a GCMI.

### <span id="page-53-0"></span>LITERATURA

- <span id="page-53-9"></span>[1] ACAR, C., OZOGUZ, S. A new versatile building block: Current Differencing Buffered Amplifier suitable for analog signal-processing filters. *Micloelectronis Journal,* Vol. 30, 1999, pp. 157-156
- [2] ACAR, C., OZOGUZ, S. A new versatile building block: Current Differencing Buffered Amplifier suitable for analog signal-processing filters. *Micloelectronis Journal,* Vol. 30, 1999, pp. 157-156
- <span id="page-53-2"></span>[3] DELIYANNIS, T., SUN, Y., FIDLER, J. K.: *Continous-time aktive filter design*. CRC Press LLC, The USA 1999, 443 stran, ISBN 0-8493-2573-0.
- <span id="page-53-4"></span>[4] H. A. ALZAHER, M. ISMAIL, *Current-mode universal filter using unity gain cells*, *Electronics Letters*, Vol. 35, No. 25, pp.2198-2200, December 1999.
- <span id="page-53-8"></span>[5] HERENCSÁR, N., VRBA, K. Přeladitelné filtry s OTA zesilovači. *Internetový časopis Elektrorevue* [online]. 2007. [cit. 2009-12-15]. Dostupný z WWW: [http://elektrorevue.cz/cz/clanky/communication-technology-5/20/preladitelne-filtry-s-ota](http://elektrorevue.cz/cz/clanky/communication-technology-5/20/preladitelne-filtry-s-ota-zesilovaci/)[zesilovaci/](http://elektrorevue.cz/cz/clanky/communication-technology-5/20/preladitelne-filtry-s-ota-zesilovaci/)
- <span id="page-53-7"></span>[6] JEŘÁBEK, J., LATTENBERG, I. Návrh kmitočtových fltrů s CMI vycházející z obecné admitanční sítě. *Internetový časopis Elektrorevue* [online]. 2006. Dostupný z WWW: [http://elektrorevue.cz/clanky/06046/index.html.](http://elektrorevue.cz/clanky/06046/index.html)
- <span id="page-53-5"></span>[7] KOLKA, Z.: Uživatelská příručka programu SNAP verze 3.02, elektronická příručka programu, FEKT VUT v Brně, 2006.
- <span id="page-53-10"></span>[8] KOTON, J., VRBA, K. Návrh kmitočtových filtrů pomocí autonomního obvodu s úplnou sítí admitancí. *Internetový časopis Elektrorevue* [online]. 2005. [cit. 2009-12-14]. Dostupný z WWW: [http://elektrorevue.cz/clanky/05033/index.html.](http://elektrorevue.cz/clanky/05033/index.html)
- <span id="page-53-11"></span>[9] KOTON, J., VRBA, K. Zobecněné metody návrhu kmitočtových filtrů. *Internetový časopis Elektrorevue* [online]. 2008. [cit. 2009-12-14]. Dostupný z WWW: [http://elektrorevue.cz/cz/clanky/communication-technology-5/10/zobecnene-metody-navrhu](http://elektrorevue.cz/cz/clanky/communication-technology-5/10/zobecnene-metody-navrhu-kmitoctovych-filtru/index.html)[kmitoctovych-filtru/index.html.](http://elektrorevue.cz/cz/clanky/communication-technology-5/10/zobecnene-metody-navrhu-kmitoctovych-filtru/index.html)
- <span id="page-53-6"></span>[10] KUBÁNEK, D., VRBA, K. State-Variable Higher-Order Filters with Differential Input/Output Current Followers. /International Transaction on Computer Science and Engineering,/2008, Vol. 49, No. 1, s. 186-196. ISSN: 1738-6438.
- <span id="page-53-1"></span>[11] VRBA, K. *Analogová technika* - *skriptum VUT v Brně*, 2002, 107 s.
- <span id="page-53-3"></span>[12] VRBA, K., LATTENBERG, I.: *Přednášky z Analogové techniky.* Elektronické texty, FEKT VUT v Brně, 2002, 107 s.

# <span id="page-54-0"></span>SEZNAM POUŽITÝCH VELIČIN, SYMBOLŮ A ZKRATEK

## **Veličiny a symboly**

![](_page_54_Picture_187.jpeg)

- Uin [V] vstupní napětí
- Uout [V] výstupní napětí
- w [-] pomocný vstup
- x [-] vstup x
- Y [S] admitance
- y [-] vstup y
- Z  $[Ω]$  impedance
- z [-] výstup z

### **Zkratky**

BOTA transkonduktanční zesilovač s diferenčním výstupem (**B**alanced Output **O**perational **T**ransconductance **A**mplifier) DACA řiditelný proudový zesilovač (**D**igitally **A**djustable **C**urrent **A**mplifier) DCVC napěťový konvejor s rozdílovými proudovými vstupy (**D**ifferencial **C**urrent **V**oltage **C**onveyor) DP **D**olní **P**ropust FČ **F**ázovací **Č**lánek GCMI zobecněné proudové zrcadlo (**G**eneralized **C**urrent **M**irror and **I**nvertor) HP **H**orní **P**ropust ICCI invertující proudový konvejor první generace (**I**nverting **C**urrent **C**onveyor) ICCIII invertující proudový konvejor třetí generace (**I**nverting **C**urrent **C**onveyor) MO-CF výcevýstupový proudový sledovač (**M**ultiple **O**utput **C**urrent **F**ollower) PP Pásmová Propust PZ **P**ásmová **Z**ádrž

- UCC univerzální proudový konvejor (**U**niversal **C**urrent **C**onveyor)
- UVC univerzální napěťový konvejor (**U**niversal **V**oltage **C**onveyor)

# <span id="page-57-0"></span>SEZNAM PŘÍLOH

**A. Obsah CD**

# PŘÍLOHA A – Obsah CD

- 1. Bakalářská práce v elektronické verzi (formát pdf) soubor BP\_FILGAS\_106192.pdf
- 2. Soubory simulovaných obvodů v programu SNAP složka s názvem "SNAP"
- 3. Soubory simulovaných obvodů v programu OrCad složka s názvem "OrCad"
- 4. Soubor všech charakteristik použitých BP spolu s měřenými hodnotami ze simulace v OrCadu – excelovský soubor s názvem "Charakteristiky OrCad"